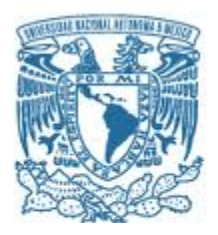

# **UNIVERSIDAD NACIONAL AUTÓNOMA DE MÉXICO**

POSGRADO EN CIENCIAS FÍSICAS INSTITUTO DE FÍSICA

# DOSIMETRÍA INTERNA PERSONALIZADA EN 3D PARA PACIENTES CON CÁNCER DIFERENCIADO DE TIROIDES TRATADOS CON <sup>131</sup>I

**TESIS** 

QUE PARA OPTAR POR EL GRADO DE: MAESTRO EN CIENCIAS (FÍSICO MÉDICO)

PRESENTA: JOSÉ DE JESÚS DEL REAL RIVAS

TUTOR PRINCIPAL DR. LUIS ALBERTO MEDINA VELÁZQUEZ INSTITUTO DE FISICA

MIEMBROS DEL COMITÉ TUTOR DRA. MARÍA ESTER BRANDAN SIQUÉS - Instituto de Física DRA. ÓLGA LETICIA ÁVILA AGUIRRE - Posgrado en Ciencias Físicas M. EN C. ALEJANDRO RODRÍGUEZ LAGUNA - Instituto de Física

MÉXICO, D. F. ENERO 2014

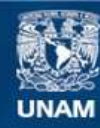

Universidad Nacional Autónoma de México

**UNAM – Dirección General de Bibliotecas Tesis Digitales Restricciones de uso**

# **DERECHOS RESERVADOS © PROHIBIDA SU REPRODUCCIÓN TOTAL O PARCIAL**

Todo el material contenido en esta tesis esta protegido por la Ley Federal del Derecho de Autor (LFDA) de los Estados Unidos Mexicanos (México).

**Biblioteca Central** 

Dirección General de Bibliotecas de la UNAM

El uso de imágenes, fragmentos de videos, y demás material que sea objeto de protección de los derechos de autor, será exclusivamente para fines educativos e informativos y deberá citar la fuente donde la obtuvo mencionando el autor o autores. Cualquier uso distinto como el lucro, reproducción, edición o modificación, será perseguido y sancionado por el respectivo titular de los Derechos de Autor.

# Índice

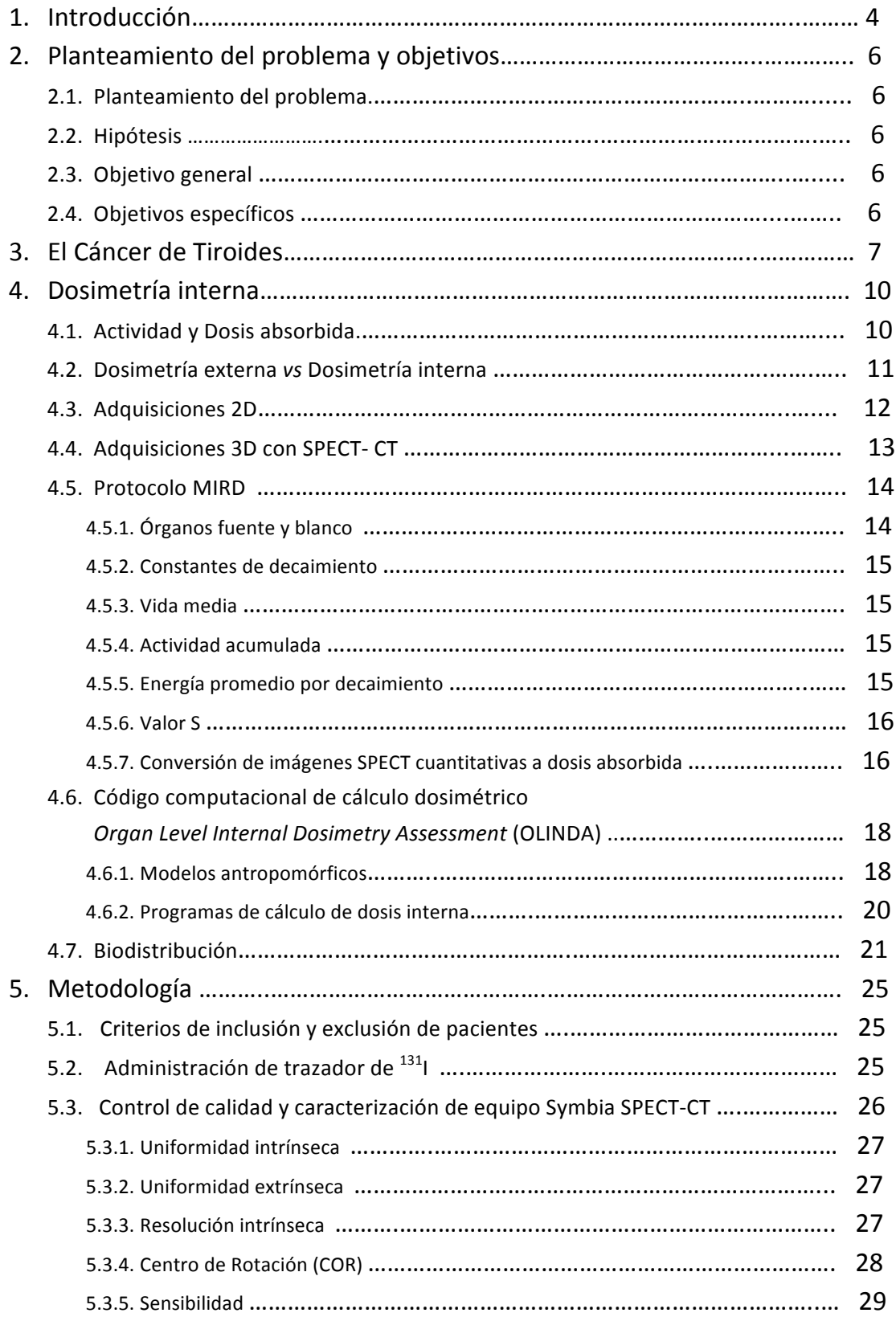

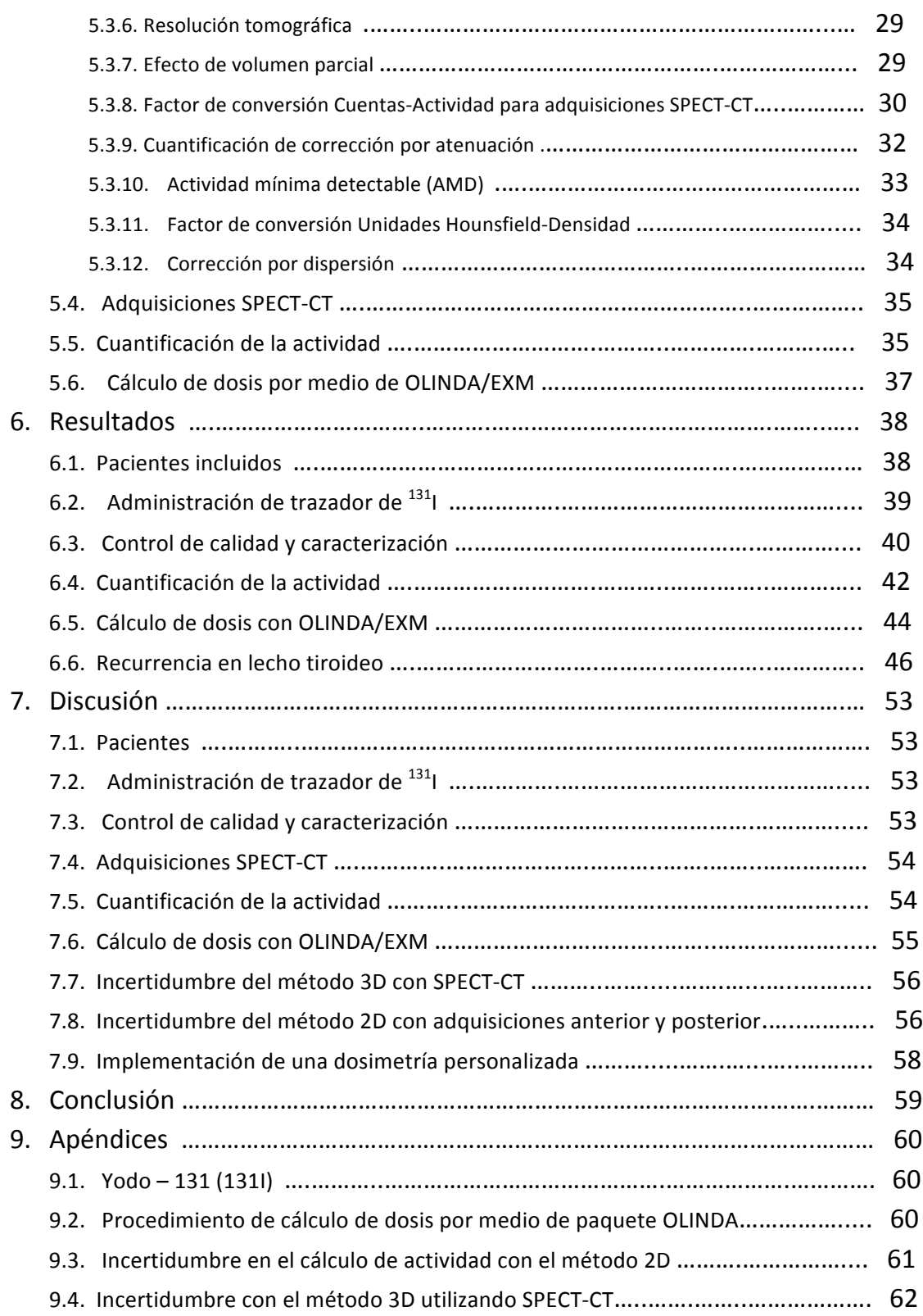

# 1. Introducción

El Cáncer es uno de los padecimientos médicos con mayor aumento en incidencia a nivel mundial, el incremento en casos diagnosticados cada año es una tendencia que se ha mantenido. Las causas de esta enfermedad pueden ser varias, entre ellas la herencia genética, el ambiente, la alimentación y las condiciones laborales entre otras.

En México se registran alrededor de 120 mil nuevos casos de Cáncer al año (SSA, 2012). Se pudiera argumentar que el aumento en la cantidad de casos detectados se debe en parte a una mejora en los servicios de salud; tanto en cantidad de centros de atención como en adopción de nuevas tecnologías para una mejor detección; sin embargo esto sería un razonamiento muy simplista.

De acuerdo con el Instituto Nacional de Estadística Geografía e Informática (INEGI), en México la tercera causa de muerte en el 2010 fue debida a tumores malignos, superada sólo por enfermedades del corazón y diabetes. Del total de defunciones en dicho año, las enfermedades del corazón representaron el 18%, la diabetes un 14% y el Cáncer un 12%. Es decir que más de 70 mil personas murieron en México debido al Cáncer (SSA, 2012). Ver Fig. 1.1

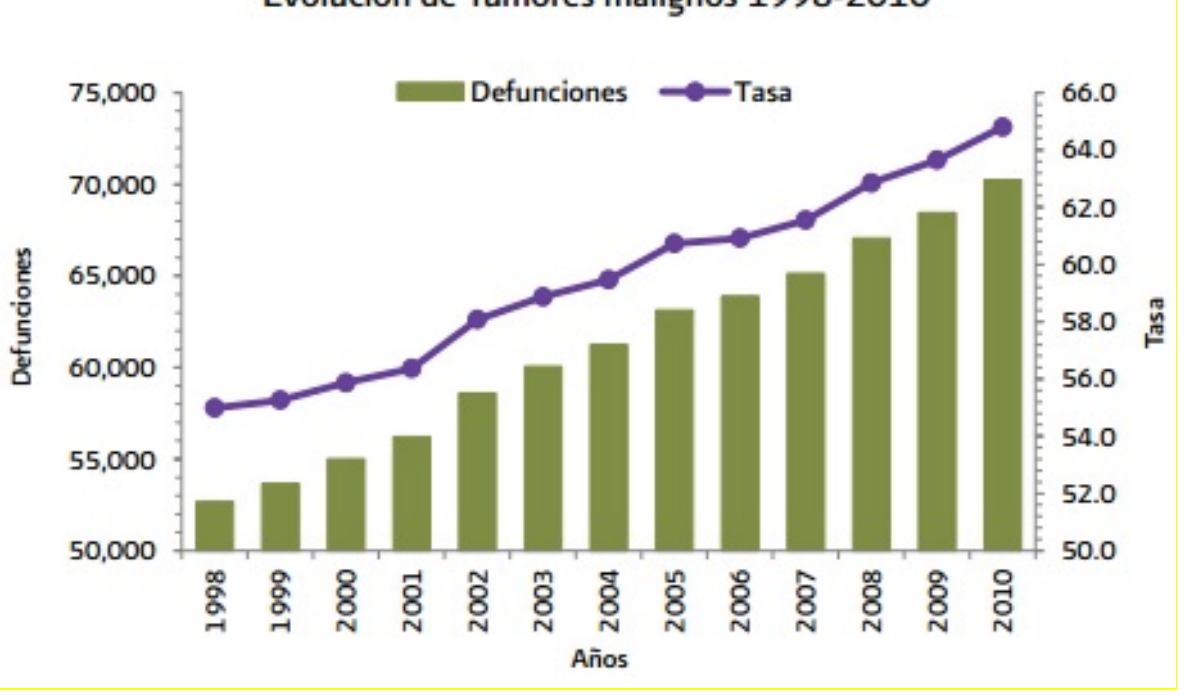

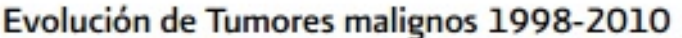

Fig 1.1 Muertes debidas a tumores malignos en México de 1998 a 2010 (Secretaría de Salud, 2011)

El Cáncer diferenciado de Tiroides (CDT) es una afección maligna que tiene una mayor incidencia en mujeres. El protocolo de tratamiento para el CDT que se sigue actualmente en el Instituto Nacional de Cancerología (INCan) consiste en tiroidectomía, posteriormente se administra al paciente una dosis ablativa de  $^{131}$ I (100 mCi) para tratar de eliminar el remanente de tejido tiroideo que no pudo ser extirpado en la cirugía. El seguimiento consiste en realizar adquisiciones diagnósticas en dos dimensiones (2D) con una cámara gamma, luego de administrar al paciente 5 mCi de <sup>131</sup>I; las imágenes permiten identificar posibles recurrencias y/o metástasis. La actividad terapéutica prescrita para dichas lesiones varía dependiendo de la etapa de la enfermedad y su ubicación en el cuerpo, pero no se realiza una dosimetría personalizada que permita al médico prescribir una actividad apropiada para cada paciente.

Como herramienta diagnóstica la adquisición en 2D con cámaras gamma ha mostrado su utilidad, sin embargo, para llevar a cabo adquisiciones cuantitativas presenta dificultades al definir la localización anatómica, así como la forma y volumen de la distribución del radiofármaco en el organismo. Requiere además de correcciones por atenuación y actividad de fondo que son realizadas mediante estimación de la cantidad y densidad del tejido que atraviesa (MIRD 16).

La mayoría de los cálculos de dosimetría interna son realizados mediante adquisiciones planas (2D) conjugadas (anterior y posterior), con correcciones por atenuación y dispersión basadas en la geometría del paciente. Sin embargo, diversos trabajos de investigación han mostrado que se pueden tener errores del orden del 30% al 100% en los cálculos de dosimetría interna 2D (Torres, 2012). Para procedimientos de diagnóstico estos cálculos determinan un índice de riesgo-beneficio que permite justificar su uso, aún con estos porcentajes de incertidumbre. Sin embargo, en el caso de aplicaciones terapéuticas, donde el riesgo de toxicidad a órganos es una prioridad a tomar en cuenta, la tolerancia en la incertidumbres de los cálculos se reduce y abre una puerta para la implementación de la dosimetría personalizada que puede aportar mayor precisión y menor rango de error (MIRD 23).

Una mejoría en el cálculo de la incertidumbre asociada a la cuantificación de la actividad acumulada en órganos y tejidos de interés, se logra al implementar métodos tomográficos como son la Tomografía por Emisión de Positrones (PET) y la Tomografía por Emisión de Fotón Único (SPECT), (MIRD 16; Flux G; He B). El realizar adquisiciones cuantitativas 3D con equipos SPECT-CT permite superar algunas dificultades de las adquisiciones 2D. Esto debido a la utilización del CT como referencia anatómica, además de permitir una corrección por atenuación valiéndose de la matriz de coeficientes lineales de atenuación.

Este trabajo busca aprovechar las áreas de oportunidad presentadas en el trabajo de tesis de Maestría en Ciencias (Física Médica): "DOSIMETRÍA INTERNA EN PACIENTES CON CÁNCER DIFERENCIADO DE TIROIDES, TRATADOS CON I-131: ESTIMACIÓN DE UN DOSIS TERAPÉUTICA EFECTIVA" (Torres, 2012), en el cual se llevó a cabo dosimetría con adquisiciones en 2D, en pacientes con CDT que son tratados en el Instituto Nacional de Cancerología (INCan).

El presente trabajo realiza una dosimetría interna personalizada para pacientes con CDT, con base en la biodistribución del <sup>131</sup>I, aprovechando las capacidades 3D del SPECT para determinar la acumulación de actividad, el CT para una corrección por atenuación con menor incertidumbre, y fusión de ambas reconstrucciones para una localización anatómica.

# **2. Planteamiento del problema y objetivos**

## **2.1 Planteamiento del problema**

En el Instituto Nacional de Cancerología y en general en los centros oncológicos, el tratamiento del Cáncer Diferenciado de Tiroides (CDT) hace uso de un método estandarizado de dosis, el cual no toma en cuenta las características metabólicas de los pacientes.

# **2.2 Hipótesis**

Dado que la captación y el tiempo de residencia del <sup>131</sup>I en el organismo no son iguales entre individuos, una dosimetría personalizada (3D) ofrece la opción de prescribir una actividad personalizada que sea mas adecuada al metabolismo del paciente y brinde al médico nuclear mayor certidumbre que la dosis a médula ósea y pulmón no superan el límite, aún cuando se administran actividades superiores al protocolo estándar.

## **2.3 Objetivo General**

Diseñar e implementar un protocolo de dosimetría interna personalizada 3D, basado en el protocolo MIRD 23 para el tratamiento de Cáncer Diferenciado de Tiroides con <sup>131</sup>l.

### **2.4 Objetivos específicos**

- 1. Realizar estudios de biodistribución de  $131$  en pacientes con cáncer diferenciado de tiroides utilizando la técnica de imagen SPECT-CT.
- 2. Con base en los estudios de biodistribución, calcular la actividad acumulada en tejidos y órganos de interés.
- 3. Calcular la dosis por radiación en órganos y tejidos mediante el código de dosimetría Organ Level INternal Dosimetry Assesment (OLINDA/EXM) (Stabin, 2005).

# 3. Cáncer de Tiroides

El Cáncer de Tiroides afecta la glándula Tiroidea, órgano ubicado en la base de la garganta que produce la hormona tiroxina que ayuda a controlar el ritmo cardiaco, presión sanguínea, temperatura corporal. La glándula tiroides recibe su nombre de la palabra griega *thyreoeides* o escudo, debido a su forma bilobulada (ver Fig. 3.1). La Tiroides fue identificada por el anatomista Thomas Wharton en 1656 y descrita en su texto Adenographia, mientras que la tiroxina fue identificada en el siglo XIX (Granados, 2009).

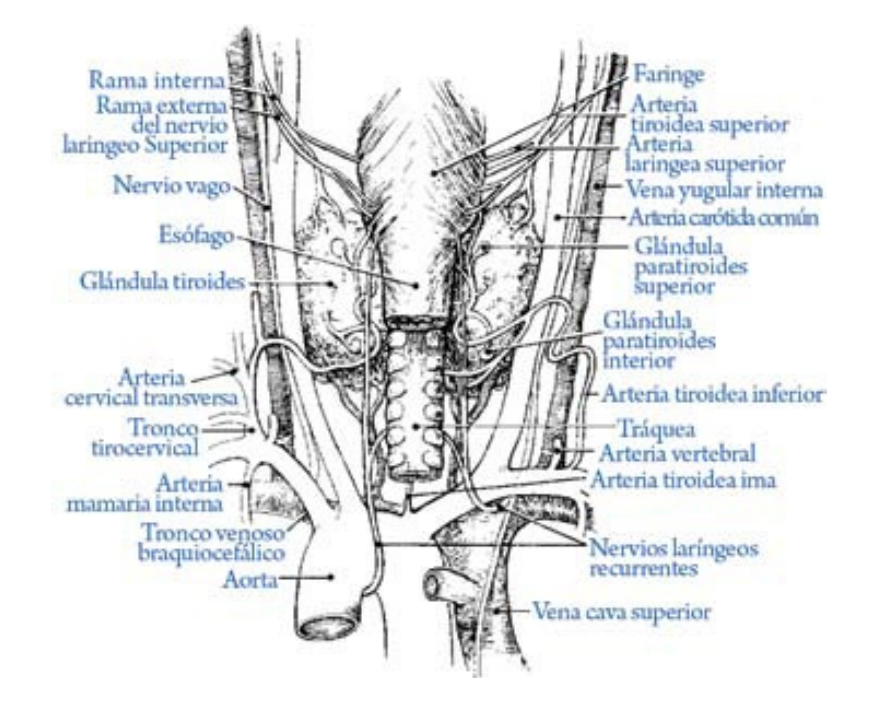

Fig. 3.1. Anatomía de la glándula tiroides y estructuras relacionadas (Montes 2009)

La mayoría de los pacientes que presentan nódulos en su glándula típicamente no tienen síntomas, recordando que el 99% de los nódulos en glándula tiroides no son cancerosos. Ocasionalmente los síntomas son una voz más ronca o una dificultad en el habla, dolor en el cuello y un aumento en el tamaño de los nódulos linfáticos. El cáncer de tiroides representa menos del 1% de las enfermedades malignas, con incidencia de 0.004% por año [Cortés, 2009]. El Cáncer de Tiroides es la neoplasia endócrina más común y de pronóstico favorable, pero también puede manifestarse como una neoplasia consistentemente letal. El pilar del tratamiento es la cirugía, esto es especialmente cierto en el caso del Cáncer diferenciado (CDT) y el Cáncer medular, aunque su extensión es motivo de controversia (Granados, 2009). En el INCan se dan en promedio 5 tratamientos a pacientes con CDT por semana, que al año se aproximan a los 250; son pacientes no sólo del INCan sino que provienen de centros de salud de distintas partes del país, debido a que el INCan es uno de los pocos centros que cuenta con la capacidad de impartir tratamientos con  $<sup>131</sup>$ . Los pacientes mencionados pueden beneficiarse de una</sup> dosimetría personalizada.

Los 4 tipos principales de Cáncer de Tiroides son Papilar, Folicular, Medular y Anaplásico. Los cuatro tipos se basan en la forma en que se ven las células en el microscopio. A continuación se presentan las clasificaciones y su descripción de acuerdo al texto Cáncer Diferenciado de la Tiroides: Aspectos Generales (Granados, 2009).

**Papilar**: Es el tipo más común, puede ocurrir a cualquier edad y se desarrolla en forma de pequeños dedos. Tiende a crecer lentamente y a extenderse primeramente a los ganglios linfáticos del cuello. A diferencia de otros tumores, el excelente pronóstico del Cáncer papilar no se ve afectado por la extensión de éste hacia los ganglios linfáticos.

Folicular: Se forma en las células foliculares de la glándula tiroidea. Crece lentamente y es altamente tratable. Puede diseminarse con más frecuencia que el papilar hacia los vasos sanguíneos y desde ahí extenderse hacia áreas distantes. A diferencia del papilar, no puede ser fácilmente diagnosticado sin cirugía, dado que no hay cambios característicos en la forma que se ven las células tiroideas. La única forma de verificar es revisar toda la cápsula que rodea el nódulo en busca de señales de invasión.

**Medular**: Es completamente diferente del Papilar y del folicular ya que no se clasifica en términos de diferenciación celular. Se desarrolla en células C de la glándula tiroidea. Las células C crean la hormona Calcitonina que ayuda a mantener un nivel saludable de calcio en la sangre. Es asociado con problemas endocrinológicos y es el único de los 4 tipos que puede ser diagnosticado por pruebas genéticas. En los familiares de una persona afectada, una prueba de proto-oncogen RET puede permitir una detección temprana.

**Anaplásico**: Raro y agresivo tipo de cáncer de tiroides en el cual las células cancerosas son muy diferentes de las células normales. Es también llamado cáncer no diferenciado. Una teoría es que se origina de cáncer de tiroides menos agresivo que súbitamente crece sin control por alguna razón.

# Causas

El cáncer de tiroides es más común en personas con historial de exposición de la glándula tiroides a la radiación ionizante, historial familiar de cáncer de tiroides y en personas mayores de 40 años. Sin embargo en la mayoría de los pacientes no se conoce la razón específica por la cual se desarrolla el cáncer de tiroides.

La exposición a rayos X de rutina (e.g. rayos X dentales, radiografías de tórax y mamografías) no representa una irradiación que pueda causar cáncer de tiroides. El cáncer de tiroides puede ser causado por absorber yodo radiactivo, liberado de algún accidente de planta de energía nuclear.

# Métodos de Diagnóstico propuestos por el *National Cancer Institute* (EE.UU.)

- Examen médico al revisar el cuello por inflamación o anormalidades
- Laringoscopía: Revisión de la laringe con un espejo o con un laringoscopio, que es un tubo delgado con una lámpara y una lente para observar las cuerdas vocales.
- Estudios de niveles de hormona estimulante de la glándula tiroidea THS en la sangre, la cual estimula la liberación de hormona tiroidea y regula la velocidad de crecimiento de las células tiroides. También se revisan los niveles de Calcitonina.
- Estudio de niveles de calcio en la sangre.
- Rastreo con yodo radiactivo es un procedimiento para encontrar áreas en el cuerpo donde se encuentran células tiroideas. Las células tiroideas anormales absorben una cantidad menor de yodo, y se muestran más claras en la imagen creada por el rastreo con equipos de centigrafía, pueden ser benignas o malignas y requieren una biopsia para comprobar.
- Examen de ultrasonido puede mostrar el tamaño de un tumor en la tiroides, si es sólido o es un quiste lleno de fluido.
- La Tomografía Axial Computarizada (CT) permite visualizar nódulos en la glándula Tiroides
- Estudio de Resonancia Magnética permite visualizar nódulos en la glándula Tiroides
- Tomografía por Emisión de Positrones que muestra la captación anormal de glucosa en células cancerosas.
- Biopsia por medio de aguja delgada.

En el INCan se diagnostica mediante palpación clínica, seguido de un estudio de ultrasonido, los nódulos son diferenciables del tejido normal en el ultrasonido. Se confirma si es benigno o maligno con una biopsia por aspiración con aguja fina (BAAF), la sensibilidad, especificidad y seguridad diagnóstica del BAAF rebasa el 90%.

# **4. Dosimetría interna**

La dosimetría, en el caso de radiaciones ionizantes, se considera como el estudio de la cantidad de energía depositada en tejidos biológicos por unidad de masa, ya sea intencional o accidental. La unidad de dosis absorbida de acuerdo al sistema internacional de unidades es el gray, y está dado por:

$$
Gy = \frac{J}{kg} \tag{4.1}
$$

Donde J es joule, y se refiere a la energía que se deposita por medio de interacciones de la radiación con los electrones y núcleos del medio. La radiación ionizante puede ser directamente o indirectamente ionizante; la primera categoría engloba las partículas cargadas (i.e. electrones, protones, iones) las cuales interaccionan directamente con el campo eléctrico de los electrones y el núcleo para ionizar el medio. La segunda categoría comprende fotones y neutrones, los cuales al interaccionar con el medio generan partículas secundarias cargadas (i.e. electrones), que ionizan el medio.

La medición de la energía depositada no se lleva a cabo de manera directa en los tejidos biológicos, se requiere de instrumentos para correlacionar el depósito de energía en distintos medios (e.g aire, cristales centelladores, semiconductores, etc.) con la energía depositada en el medio biológico.

### **4.1 Actividad y Dosis absorbida**

Al número de decaimientos radiactivos por unidad de tiempo se le denomina actividad, su expresión matemática es:  $A(t) = A_0 e^{-\lambda t}$ , donde  $A_0$  es la actividad inicial,  $\lambda$  es la constante de decaimiento física y t es el tiempo al cual se desea conocer la actividad (Attix, 1986).

Dosis absorbida *D* se define como la energía impartida ∈ por radiación ionizante en una masa m en un volumen finito V (Attix, 1986).

$$
\epsilon = (R_{in})_u - (R_{out})_u + (R_{in})_c - (R_{out})_c + \Sigma Q
$$

 $(R_{in})_u$  = Energía de radiación de partículas no cargadas que entran en *V* 

 $(R_{out})_u$  = Energía de radiación de partículas no cargadas que salen de *V*, excepto radiación de frenado generadas en *V*

 $(R_{in})_c$  = Energía de radiación de partículas cargadas que entran en *V* 

 $(R_{out})_c$  = Energía de radiación de partículas cargadas que salen de *V* 

 $\Sigma Q$  = Energía neta de la masa en reposo

# **4.2 Dosimetría externa** *vs* **Dosimetría interna**

Una clasificación de la radioterapia, con base en la localización de la fuente de radiación respecto al paciente, la divide en teleterapia, braquiterapia y radioterapia interna. La teleterapia comprende los tratamientos realizados con equipos cuya fuente de radiación es externa al cuerpo del paciente. La braquiterapia comprende los tratamientos con dispositivos que permiten introducir la fuente de radiación dentro del paciente, ya sea en una cavidad natural o en incisiones quirúrgicas. La radioterapia interna comprende la incorporación de material radiactivo (radionúclidos y radiofármacos) dentro del organismo del paciente, sea por vía oral, intravenosa o inhalación.

La dosimetría para los tipos de radioterapia mencionados se calcula de manera distinta. La teleterapia requiere de caracterizar el haz de radiación a utilizar, es necesario determinar el depósito de dosis en profundidad de tejido. Para esto se realizan pruebas con instrumentos de medición de dosis de radiación (cámaras de ionización, películas radiográficas, películas de tinte radiocrómico, etc.), las cuales son sumergidas en agua por su similitud en densidad electrónica con el tejido suave. A partir de los datos de dosis en profundidad del haz, los programas de cálculo de dosis estiman la dosis depositada en el paciente (TRS 398).

La braquiterapia hace uso de fuentes con geometrías fijas, para las cuales existen tablas de distribución de dosis; estos datos se cargan en programas de dosimetría que pueden utilizar adquisiciones de rayos X en 2D o tomografía computarizada para calcular distancias de la fuente a los puntos de interés. La dosis en distancias de separación de las fuentes han sido medidas y existen tablas con dichos valores (TG 41).

La radioterapia interna no cuenta con una fuente contenida que se pueda caracterizar, la dosis depende del radiofármaco (características físicas y químicas), de su distribución y del tiempo de permanencia en el organismo. Existen modelos generalizados de farmacocinética que permiten aproximaciones de la distribución que puede tener un radiofármaco en un paciente; estos modelos se basan en mediciones de biodistribución promediadas y cargadas en modelos antropomórficos digitales. Sin embargo, la variabilidad metabólica asociada con la biodistribución del radiofármaco en cada paciente, no puede considerarse como algo despreciable al realizar cálculos de dosimetría interna.

En la dosimetría interna, el procedimiento generalizado para el cálculo de dosis en un órgano blanco, debido a la radiación emitida por un órgano fuente, es un proceso de tres pasos (Phelps, 2003):

- 1. Determinar la cantidad de actividad y tiempo que permanece el radiofármaco en el órgano.
- 2. Calcular el total de energía emitida por el radiofármaco en el órgano fuente.
- 3. Determinar la fracción de la energía emitida por el órgano fuente que es absorbida en el órgano blanco.

Una opción para inferir la dosis interna es mediante la cuantificación de actividad en orina, sangre o heces. Sin embargo esto da un panorama muy generalizado de distribución de actividad en el organismo, y no presenta la distribución interna en órganos y tejidos del paciente. También se pueden hacer cuantificaciones externas por medio de detectores Geiger-Mueller, las cuales no ofrecen

suficiente información de la localización de la actividad, pero permiten un registro de la cantidad de actividad en algunas partes del paciente a distintos tiempos.

Otra opción de dosimetría es el uso de sistemas de adquisición de imagen para medicina nuclear, como lo es la cámara gamma y el SPECT, con las que es posible cuantificar la actividad acumulada del radiofármaco en un sitio u órgano de interés. La cámara gamma ofrece imágenes de distribución de actividad en 2D, el SPECT consiste de una o más cámaras gamma que realizan una secuencia de adquisiciones planas de manera circular, el sistema utiliza dichas adquisiciones para realizar una reconstrucción en 3D de la distribución de actividad en su campo de visión (Bushberg, 2002).

# **4.3 Adquisiciones 2D**

Las ventajas de la cámara gamma son su bajo costo (en comparación con un SPECT), su desempeño como herramienta para diagnóstico cualitativo, además de estar presentes en la mayoría de los centros de medicina nuclear. Dado que las adquisiciones son proyecciones en un plano de la distribución volumétrica (3D) del radiofármaco en el paciente, existe una superposición de la distribución de la actividad acumulada que dificulta definir con certeza su localización a profundidad. La definición de volúmenes de acumulación acarrea incertidumbre, puesto que la acumulación de actividad es improbable que se dé en un volumen esférico, mayormente la acumulación es en volúmenes complejos.

Adicional a los problemas que conlleva la superposición en 2D, se requiere compensar por fenómenos de dispersión y atenuación dentro del paciente, un método propuesto en el Reporte 16 del Comité *Medical Internal Radiation Dosimetry* (MIRD 16) recomienda el uso de una fuente radiactiva externa al paciente, para llevar a cabo adquisiciones de la fuente sola, y adquisiciones con el paciente entre la fuente y la cámara gamma. Al conocer la actividad de la fuente, se puede con la diferencia entre adquisiciones compensar por la atenuación y dispersión causada por el cuerpo del paciente de una manera cuantitativa.

El MIRD 16 propone un método de adquisición cuantitativo con adquisiciones anterior y posterior; permite estimar la profundidad en que se encuentra la acumulación de material radiactivo. Hace uso de la diferencia en el número de eventos registrados en los detectores, relaciona una menor cantidad de eventos registrados con una profundidad mayor. En el caso de maniquíes con agua, la diferencia en el número de eventos en ambos detectores depende prácticamente solo del espesor de agua que atraviesan los fotones. Sin embargo en los pacientes existe diferencia de densidad de los tejidos y órganos que rodean al material radiactivo, y es un factor que se debe tomar en cuenta. La figura 4.1 muestra posibles configuraciones de tejidos rodeando acumulación de material radiactivo.

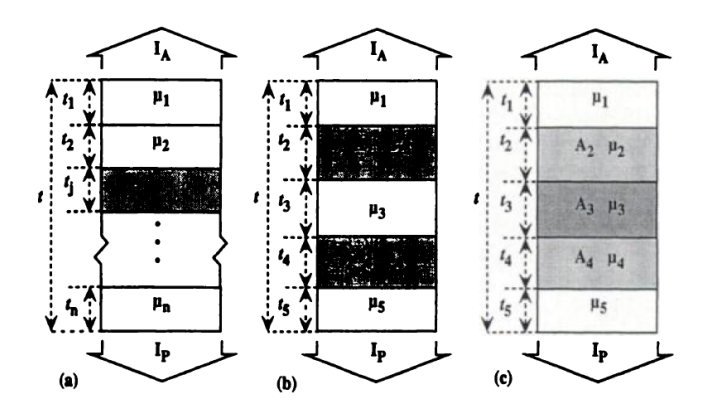

Fig. 4.1 Esquema de posibles configuraciones de tejidos con distintos coeficientes lineales de atenuación y acumulaciones de actividad. a) Caso ideal con la acumulación de actividad en una sola región fuente, b) Dos regiones fuente separadas por tejido sin actividad, c) Región fuente rodeado por tejidos con actividad de fondo (MIRD 16).

#### **4.4 Adquisiciones 3D con SPECT-CT**

Para el caso del equipo híbrido SPECT-CT, se tienen las desventajas de su alto costo, el incremento en tiempo de adquisición comparado con una adquisición plana. Sin embargo permite superar los problemas de superposición al realizar una adquisición tomográfica y reconstruir las distribuciones de acumulación en 3D. Es posible identificar acumulaciones sobre o bajo un volumen de interés, que en el caso de imagen plana se corre el riesgo de considerarla como parte de la acumulación en la región de interés.

Por su parte, los equipos híbridos SPECT-CT ofrecen ventajas sobre los equipos SPECT. Permiten una adquisición anatómica de referencia que se fusiona con la adquisición SPECT, de este modo se puede correlacionar la acumulación con órganos específicos que se muestran en el CT. Otra ventaja es la utilización de la matriz de coeficientes lineales de atenuación generada por el CT, para hacer correcciones por atenuación correspondientes a la energía del radionúclido utilizado de una manera más rápida y con una correspondencia espacial. (Flux G, 2006). En el caso de adquisiciones planas no se tiene el CT y se utiliza la técnica de ventanas conjugadas, esta técnica consiste en realizar adquisiciones planas opuestas, en combinación con datos de transmisión de una fuente conocida a través del paciente, típicamente se utilizan adquisiciones anterior y posterior; la actividad se cuantifica en regiones de interés (MIRD 16).

# **4.5 Protocolo MIRD**

El *Medical Internal Radiation Dosimetry* (MIRD) es un comité de la Sociedad de Medicina Nuclear de los E.E.U.U. que se enfoca en la estimación de la dosis por radiación que reciben los pacientes tratados con medicina nuclear. Este comité ha emitido una serie de publicaciones que ofrecen un compendio de técnicas de dosimetría interna; las distintas publicaciones son realizadas por equipos de expertos para proponer métodos de adquisición y cuantificación con fines dosimétricos. (McParland, 2010)

El MIRD inició en 1965 con el objetivo de desarrollar protocolos de cálculo de dosis interna, para pacientes que se les administra algún radiofármaco con fines de diagnóstico, y de esta manera brindar mayor certeza de que se tiene una relación riesgo-beneficio aceptable para el uso del radiofármaco en medicina nuclear. La primera publicación del MIRD se dio en 1968, en ella se propone un método de cálculo de dosis por radiación, el cual hace uso de algoritmos y modelos matemáticos de órganos, para radiofármacos que se utilizan clínicamente en medicina nuclear. (McParland, 2010)

EL Reporte MIRD 23, publicado en Agosto del 2012, es una serie de recomendaciones para llevar a cabo dosimetría con base en imágenes 3D mediante un equipo SPECT. Este trabajo de tesis se basa en el reporte MIRD 23 para la definición del protocolo de adquisiciones con un equipo SPECT-CT. La dosis absorbida promedio  $D(r_s, T_p)$ , en tejido blanco  $r_T$ , en un periodo de tiempo  $T_p$ , debida a un material radiactivo distribuido uniformemente dentro de una región fuente  $r<sub>s</sub>$ , está definida por la siguiente fórmula:

$$
D(rs, TD) = \sum_{rs} \tilde{A}(rs, TD) S(rT \leftarrow rs)
$$
\n(4.1)

Donde  $\tilde{A}(r_s, T_D)$  es la actividad acumulada (total de transformaciones nucleares) en  $r_s$  durante el tiempo  $T_D$ , y  $S(r_T \leftarrow r_S)$  es la dosis absorbida en  $r_T$  debido a transformaciones nucleares en  $r_S$ . Valores S para órganos y radionúclidos específicos han sido calculados utilizando maniquíes computacionales (MIRD 23).

#### **4.5.1 Órganos fuente y blanco**

EL MIRD clasifica los órganos en 2 categorías principales dependiendo del porcentaje de radiofármaco que acumulan, y de su interés dosimétrico. Luego de que un radiofármaco es administrado, éste se distribuye en el organismo, siendo captado en distinta cantidad dependiendo del tipo de fármaco. A los órganos que presentan una acumulación de radiofármaco superior al resto se les considera órganos fuente, siendo desde ellos de donde se emite la mayor parte de la radiación que deposita la dosis en otros órganos.

El órgano blanco es donde se busca cuantificar la dosis depositada por la radiación emitida desde el órgano fuente. El órgano fuente y blanco puede ser el mismo en ciertas situaciones (Loevinger, 1991).

#### **4.5.2 Constantes de decaimiento**

En dosimetría interna no sólo se tiene el decaimiento radiactivo, sino que también se tiene la eliminación del radiofármaco del cuerpo, ya sea por la orina, heces o sudor. De tal modo es necesario considerar la constante de decaimiento efectiva  $\lambda_e$ , que incluye ambos procesos de reducción de la actividad, se define como  $\lambda_e = \lambda_f + \lambda_b$  donde  $\lambda_f$  es la constante de decaimiento física y  $\lambda_b$ , la constante de decaimiento biológica (Stabin, 2008).

#### **4.5.3 Vida media**

La vida media se define como el tiempo necesario para reducir a la mitad la actividad inicial de una muestra radiactiva. Para el caso de dosimetría interna se tiene el término vida media efectiva, que es el tiempo que tarda en disminuir a la mitad la actividad que fue administrada al paciente, tanto por decaimiento radiactivo como por eliminación biológica. Se define como  $T_e = \frac{T_f T_b}{T_f + T_b}$ , donde la  $T_f$  es la vida media física (tiempo en el cual la actividad del radionúclido disminuye a la mitad de su valor inicial)  $\gamma T_b$  es la vida media biológica (en este caso es el tiempo en el cual la mitad del radiofármaco es eliminado debido únicamente a procesos biológicos) (Phelps, 2003).

#### **4.5.4 Actividad acumulada**

Se le llama así al número total de decaimientos radiactivos que se dan en un órgano fuente (h), como resultado de la captación del radiofármaco en dicho órgano durante un tiempo *t*. Se puede calcular integrando la actividad medida en el órgano o sitio de interés durante el tiempo de medición; tiene unidades de actividad por unidad de tiempo  $\mu$ Ci-h o MBq-s, que representan el número total de decaimientos durante el tiempo de acumulación. La integral se expresa de la siguiente manera:

$$
\tilde{A}_h = \int_0^\infty A(t)dt\tag{4.2}
$$

Resolviendo la integral de cero a infinito con la expresión  $A(t) = A_0 e^{-\lambda_e t}$ , entonces la actividad acumulada se puede obtener a partir del tiempo de vida media efectiva (MIRD 16):

$$
\tilde{A}_h = \int_0^\infty A_0 e^{-\lambda_e t} dt = \frac{A_0}{\lambda_e} = \frac{A_0 T_e}{\ln(2)} = 1.443 A_0 T_e
$$
\n(4.3)

#### **4.5.5 Energía promedio por decaimiento**

Dado que la dosis es la energía depositada por unidad de masa, es necesario conocer la cantidad de energía que emite el radionúclido que se absorbe en el órgano blanco. La energía promedio se puede calcular mediante una sumatoria, que considera la energía promedio  $E_i$  por partícula de radiación tipo i, el número de partículas de dicho tipo  $n_i$  que son emitidas por decaimiento.

$$
\Delta = \sum_{i} \Delta_{i} = K \sum_{i} n_{i} E_{i} \tag{4.4}
$$

Donde  $\Delta_i = Kn_i E_i$  es la energía promedio de tipo de radiación *i*, emitida por transición nuclear y K es una constante, que depende de las unidades escogidas para  $\Delta_i$  y $E_i$ , las unidades de K generalmente son (Gy-kg/MBq-s-MeV ó rad-g/µCi-h-MeV) (Loevinger, 1991).

La Fracción absorbida  $\varphi_i$  es la fracción de energía emitida por el órgano fuente que se absorbe en el órgano blanco

 $\phi_i(r_k \leftarrow r_h) = \frac{Energya\ de\ radiation\ emitida\ en\ el\ organo\ fuente\ r_h\ que\ se\ absorbe\ en\ el\ organo\ blanco\ r_k}{Energya\ de\ radiation\ emitida\ en\ el\ organo\ fuente\ r_h}$ 

Dado que la absorción depende del tipo de radiación y de su energía, el subíndice *i* de la fracción absorbida hace referencia a la radiación emitida. Otras consideraciones necesarias son el tamaño, forma y composición del órgano fuente y blanco así como la distancia y la composición del tejido que separa dichos órganos. El valor de  $\varnothing_i$  se encuentra entre 0 y 1. (Loevinger, 1991)

#### **4.5.6 Valor S**

El valor S se refiere a la dosis absorbida promedio en un órgano blanco, por unidad de actividad acumulada en el órgano fuente. Su magnitud está en función del tipo de radiación, la ubicación y forma del órgano fuente y blanco; como se puede intuir, el valor S será mayor conforme la distancia y densidad de los tejidos que atraviesa la radiación se reduce. Los valores S han sido calculados mediante maniquíes antropomórficos en los cuales se especifican dichos parámetros, y se calcula para pares específicos de órgano fuente y blanco mediante la ecuación 4.5, donde  $m_k$  es la masa del órgano blanco:

$$
S(r_k \leftarrow r_h) = \sum_i \Delta_i \Phi_i(r_k \leftarrow r_h) = K \sum_i \frac{n_i E_i \phi_i(r_k \leftarrow r_h)}{m_k} \tag{4.5}
$$

#### **4.5.7 Conversión de imágenes SPECT cuantitativas a dosis absorbida.**

El MIRD 23 propone los siguientes pasos para realizar un procedimiento de dosimetría 3D.

- 1. Realizar adquisiciones SPECT-CT con órbita no circular (i.e. se ajusta al contorno del cuerpo).
- 2. El número de proyecciones debe ser al menos igual al tamaño de la matriz de imagen.
- 3. La adquisición CT con baja resolución es suficiente para obtener una corrección por atenuación, además de ser lo recomendable para reducir la exposición del paciente a los rayos X.
- 4. La reconstrucción del SPECT se recomienda por método iterativo.
- 5. Se recomienda la obtención de mapas de atenuación basados en CT, puesto que tienen bajo ruido, mejor resolución espacial y mejor contraste que los que se pueden obtener con lecturas de trasmisión de radionúclido.
- 6. Se recomienda que la corrección por dispersión en ambiente clínico sea hecha con el método de triple ventana energética (ver sección 5.3.12).
- 7. Obtener un factor de calibración (sensibilidad) de la cámara para cuantificación absoluta (cuentas/MBq) mediante adquisiciones SPECT con una fuente radiactiva que emule la dispersión y atenuación que se tendrían con el paciente. La reconstrucción de las imágenes, la corrección por atenuación y la dispersión deben ser hechas de la misma manera que en los estudios para pacientes.
- 8. Calcular el efecto de volumen parcial mediante mediciones con un maniquí que contenga formas geométricas simples de varios tamaños, en las cuales se depositará la misma actividad del radionúclido.
- 9. Obtener la actividad acumulada mediante adquisiciones SPECT-CT a distintos tiempos, el número y tiempos post administración de las adquisiciones dependerá de la rapidez de eliminación del radiofármaco.
- 10. Cuantificar la distribución de actividad en las regiones fuente para cada adquisición SPECT-CT.
- 11. Convertir la actividad acumulada en el tiempo a dosis mediante valores S.

# **4.6 Código computacional de cálculo dosimétrico**  *Organ Level Internal Dosimetry Assessment* **(OLINDA)**

Los programas de simulación de transporte de radiación permiten estimar la cantidad de partículas que son emitidas de un órgano fuente, y llegan a depositarse en un órgano blanco. En la actualidad, los códigos computacionales de cálculo son capaces de simular el transporte e interacción de fotones y partículas cargadas. Gracias a estos códigos y modelos antropomórficos ha sido posible el obtener valores S para distintos radionúclidos.

# **4.6.1 Modelos antropomórficos**

La interacción de la radiación ionizante debida a radionúclidos en el cuerpo es compleja, se tiene captaciones distintas en distintos tejidos, el depósito de energía también se ve afectado por las distintas densidades dentro del cuerpo; es necesario también tomar en cuenta las separaciones entre regiones fuente y regiones blanco al estimar la dosis depositada. Para superar estas dificultades se han diseñado modelos anatómicos estándar que ayuden a estimar de manera más certera la dosis depositada. (Xie George)

Los primeros maniquíes utilizaban formas geométricas simples para representar los órganos, uno de los más utilizados es el modelo Fisher-Snyder desarrollado en 1966 en el *Oak Ridge National Laboratory* (ORNL). (Ver Fig. 4.2)

Estos modelos fueron evolucionando para representar no sólo ual hombre promedio, sino también la mujer promedio, niños de distintas edades y mujeres embarazadas. El deseo de los investigadores por lograr mejores representaciones de los órganos individuales de manera más realista, dio como resultado una serie de desarrollos que han llevado a los modelos computacionales de esferas simples con homogeneidad de tejido, a modelos mas realistas que emulan la anatomía y fisiología de seres humanos. Los modelos actuales pueden clasificarse en 3 categorías (Habib, 2009):

- i) Modelos basados en ecuaciones matemáticas, en los cuales los órganos se delinean utilizando ecuaciones de superficie
- ii) Modelos basados en imágenes tomográficas, donde los órganos son definidos a partir de imágenes médicas segmentadas de alta resolución.
- iii) Modelos híbridos basados en ecuaciones y voxeles, en los cuales las ecuaciones matemáticas que describen los contornos de órganos se derivan de información de voxeles.

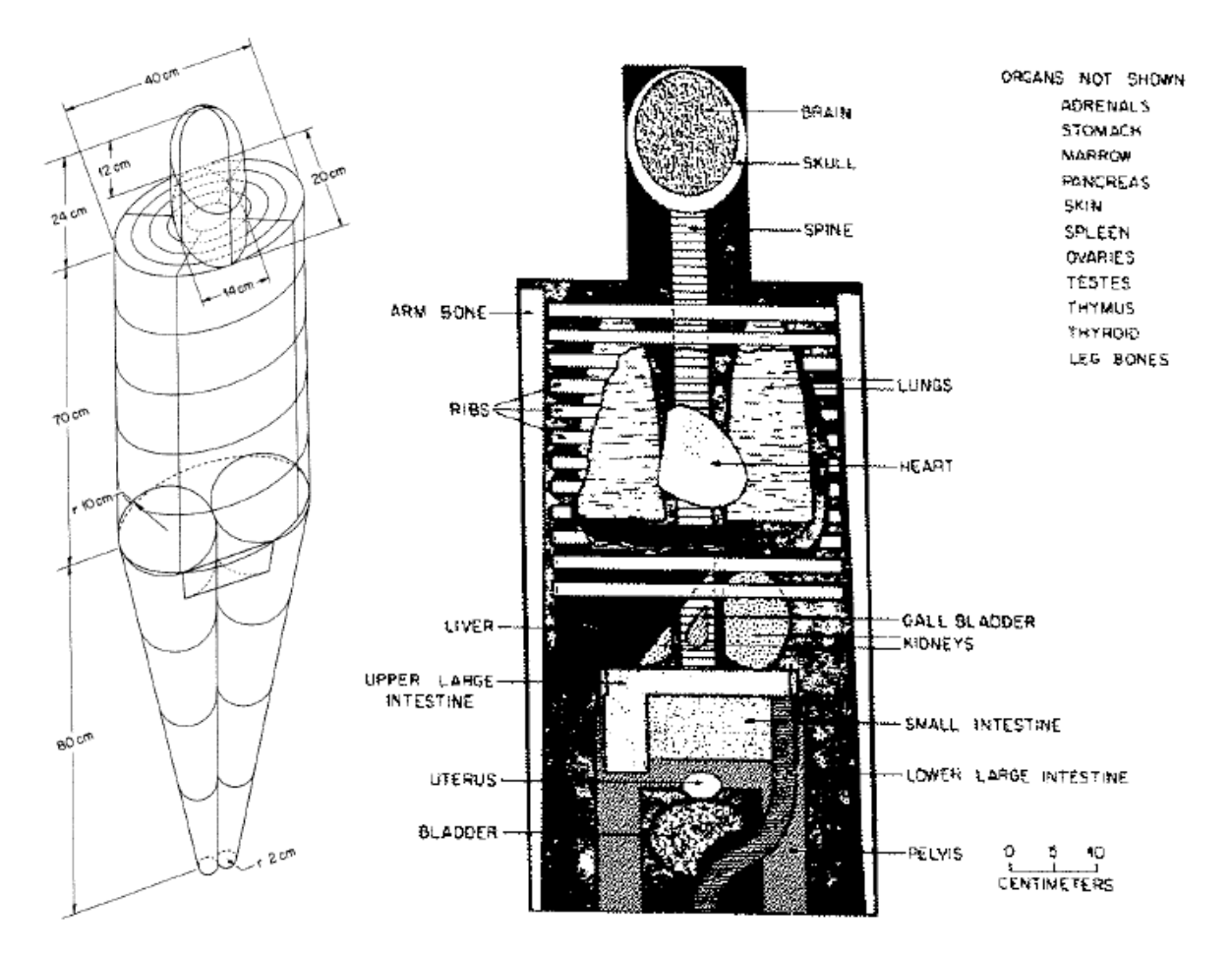

Fig 4.2 Maniquí antropomórfico Snyder

A continuación en la Fig. 4.3 se muestra la evolución de modelos antropomórficos computarizados.

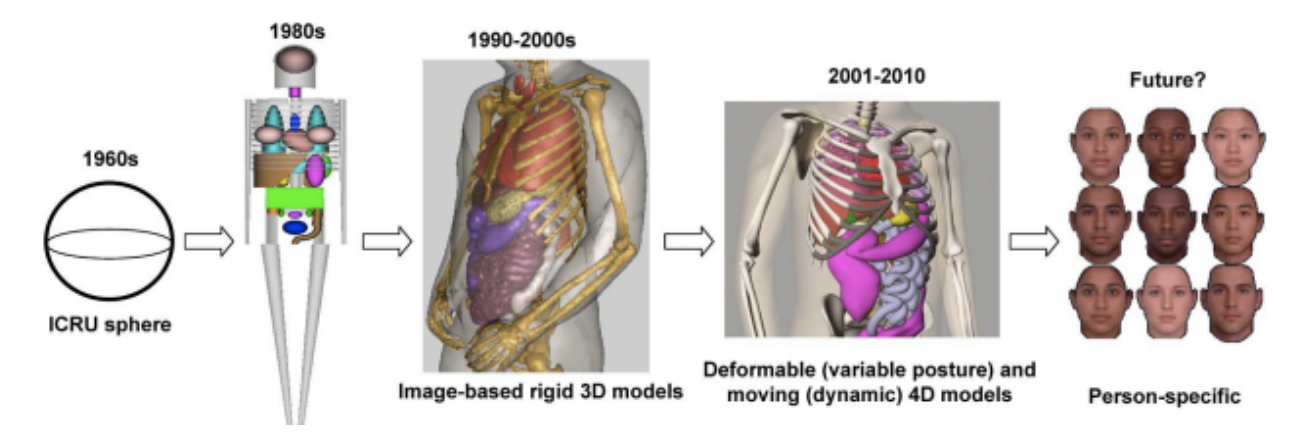

Fig 4.3 Ilustración de la evolución histórica de modelos computacionales (Habib, 2009).

## **4.6.2 Programas de cálculo de dosis interna**

El cálculo de dosis interna requiere de la suma de la dosis absorbida en tejidos blanco, proveniente de un número de órganos fuente en el cuerpo, los cuales contienen cantidades significativas de material radiactivo. La ecuación de dosis requiere de buscar y evaluar los valores S para cada órgano y radionúclido, además la obtención de la dosis aportada por los distintos órganos requiere repetitivas sumas que son realizadas de manera eficiente por computadoras. Uno de los primeros programas de dosimetría interna fue el MIRDOSE, este código fue creado a principios de la década de 1990. El MIRDOSE provee estimaciones de la dosis por unidad de actividad administrada, utiliza bases de datos de decaimiento de radionúclidos y fracciones absorbidas específicas para obtener valores S para los órganos fuente (Stabin, 1996).

El código de cálculo *Organ Level INternal Dosimetry Assesment* (OLINDA/EXM) fue creado como el remplazo del MIRDOSE; contiene un mayor número de radionúclidos y modelos de órganos en específico. Una característica que se destaca en este código es la posibilidad de utilizar los datos de biodistribución del radionúclido en el paciente, ya no solo utilizar la biodistribución estándar asignada al modelo antropomórfico. 

El software requiere de los datos de acumulación de actividad medida en distintos órganos, en un mínimo de 3 tiempos luego de la administración del radiofármaco. Estos datos se ajustan a funciones exponenciales de primero, segundo o tercer orden, dependiendo de la captación y rapidez de eliminación en el órgano (Stabin, 2005). Se realiza dicho ajuste para modelar el comportamiento en dicho órgano, obteniendo el tiempo de residencia y la rapidez de eliminación del radionúclido que permiten calcular en número de desintegraciones por unidad de actividad administrada; el código cuenta con algoritmos de regresión lineal para realizar el ajuste, sin embargo carece de herramientas para modificar los parámetros de regresión.

El ajuste de los datos a funciones exponenciales se realizó conjuntamente con el software Sigma Plot, para elegir el mejor ajuste de la función a partir de la cual se obtendrá la dosis acumulada. A continuación se muestra la ventana de OLINDA donde se introducen los datos y se ajusta la curva.

Para el caso de las lesiones, i.e. cúmulos de masas tumorales, el cálculo de dosis se hace en esferas de distintos tamaños que representan la masa tumoral. El código OLINDA considera solamente la dosis auto-depositada por una masa esférica que contiene actividad.

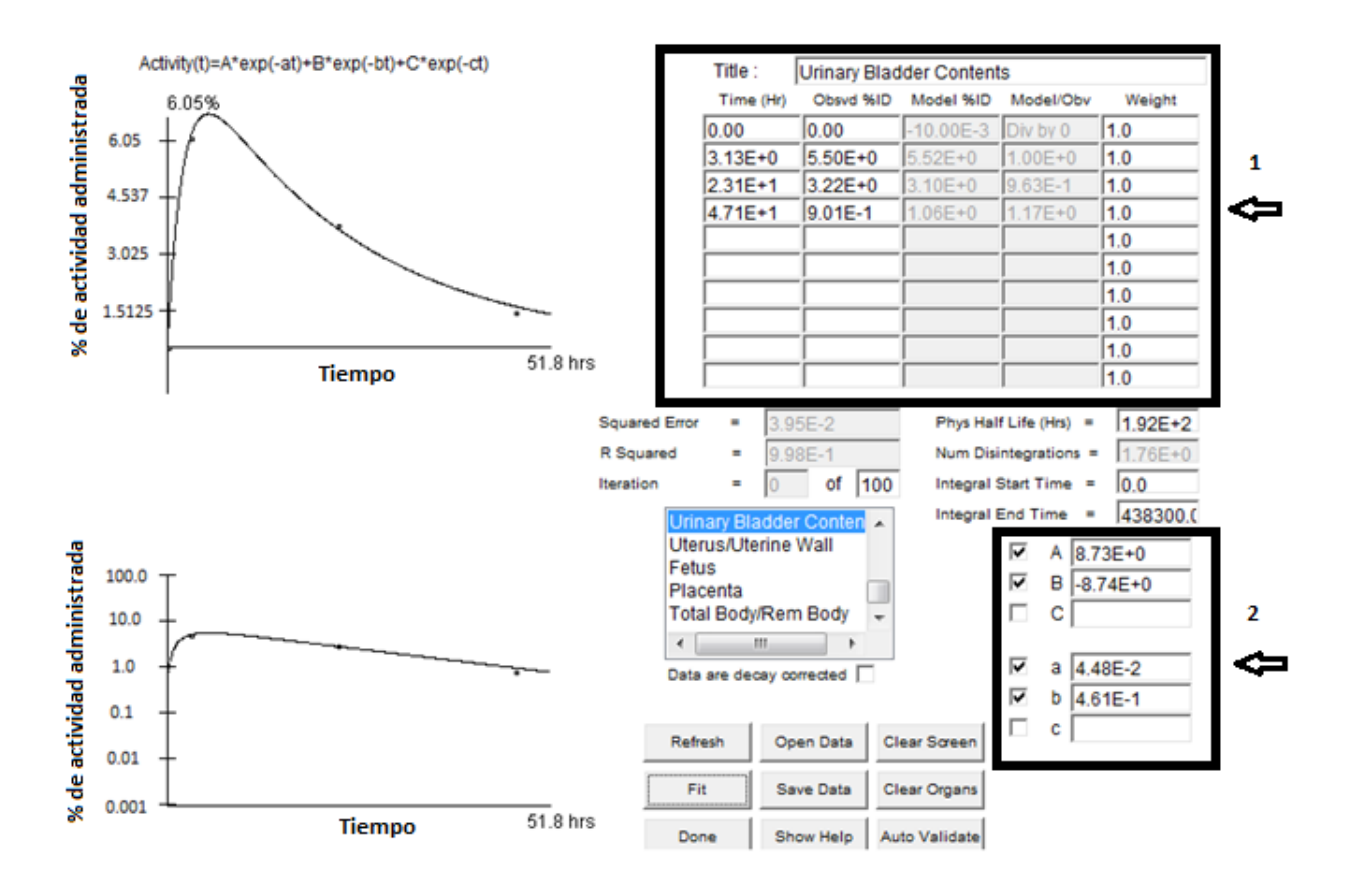

Fig 4.4 ventana en el código OLINDA/EXM donde se introducen los datos medidos de cada órgano para realizar el ajuste a función exponencial, en este caso es la vejiga y se utilizó una doble exponencial.

La figura 4.4 muestra la ventana de OLINDA donde se ingresan los datos de biodistribución para los órganos que se han cuantificado. En la esquina superior izquierda se presenta la simbolización de la fórmula exponencial que el programa considera al realizar el ajuste de los datos medidos. Las gráficas muestran los datos de porcentaje de actividad administrada contra tiempo; la gráfica superior en escala real y la inferior de tipo semilogarítmica. El recuadro 1 contiene las celdas donde ingresar los datos de porcentaje de actividad administrada y tiempo para los órganos, el recuadro 2 contiene las celdas donde seleccionar las variables de la función exponencial que se utilizarán, así como los valores de cada uno.

#### **4.7 Biodistribución**

Estudia la evolución temporal de fármacos y de sus metabolitos en el organismo, a través del análisis cinético de las curvas de acumulación contra tiempo obtenidas a partir de mediciones farmacocinéticas. Dichas mediciones son realizadas con sustancias que siguen un proceso fisiológico o bioquímico específico en el cuerpo; pueden ser moléculas, anticuerpos, péptidos, etc.; naturales, o artificiales. A cantidades pequeñas de estas sustancias que son administradas a organismos, se les llama trazadores.

En el caso de medicina nuclear, el radio-trazador es una molécula o compuesto que además de ser un trazador, es un radionúclido o ha sido marcado con un radionúclido, sin que esto afecte su proceso de metabolización. Con un entendimiento de las vías de metabolización del radio-trazador, es posible ajustar modelos matemáticos a las mediciones empíricas, el modelo a utilizar está delimitado por las variables que se tomarán en cuenta; se puede considerar solamente la eliminación del cuerpo como un sólo objeto, o se puede tomar en consideración la absorción, circulación y fijación además de solo considerar la eliminación en los órganos.

Existen los modelos de captación instantánea asociados a una administración vía intravenosa; existen los modelos extravasales en los que no se administra vía intravenosa, y requiere ser absorbido hacia el torrente sanguíneo. Los modelos a su vez pueden considerar al organismo como un solo compartimento (cuerpo entero), o con varios compartimentos que interactúan entre sí, los cuales toman en consideración los órganos y sus interacciones.

Un compartimento es un volumen dentro del cual el trazador se distribuye uniformemente de manera rápida. Es decir que no contiene altos gradientes de concentración, algunos compartimentos son fáciles de identificar (Hígado, Riñones, Vejiga, etc.), pero otros en los que el trazador es capturado en una o dos poblaciones de células dentro de un órgano, presentan una interpretación menos obvia (Doménech, 2001).

#### Modelo mono-compartimental

Considera un flujo unidireccional del trazador, que es absorbido y eliminado de un sólo compartimento, a continuación se muestra el esquema gráfico de este modelo.

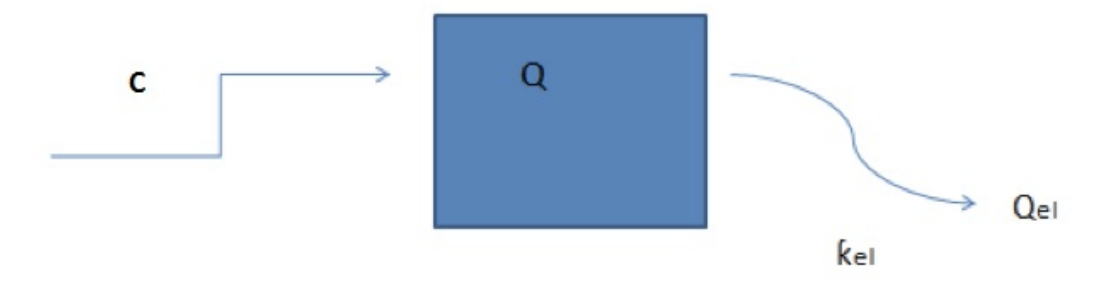

Fig 4.5 esquema del modelo mono-compartimental

Donde C es la cantidad de fármaco administrada, Q es la cantidad del fármaco en el compartimiento, kel es la constante de eliminación y  $Q_{el}$  la cantidad de fármaco eliminada. La constante de eliminación se calcula mediante la siguiente ecuación:

$$
K_{el} = \frac{Velocidad de eliminación del fármaco}{Cantidad de fármaco remanente en el organismo}
$$
\n(4.5)

La ecuación de eliminación respecto al tiempo es:

$$
\frac{dQ}{dt} = -k_{el} \mathbf{Q} \tag{4.6}
$$

Resolviendo la ecuación diferencial se tiene que la cantidad de fármaco en el compartimento  $(Q)$  en un tiempo t es:

$$
Q = Qo \ e^{-kel * t} \tag{4.7}
$$

Donde Qo es la cantidad de fármaco en t=0 (Doménech, 2001).

#### Modelo Bi-compartimental

Modelo más apegado a la realidad que el mono-compartimental, pues considera transferencias de fármaco dentro del organismo. Se compone de dos compartimentos, uno de fácil acceso en que se distribuye rápidamente el fármaco; conocido como compartimento central, y otro que presenta mayores dificultades al acceso del fármaco, denominado compartimento periférico. Dado que la eliminación se da principalmente desde el compartimento central, el fármaco debe retornar del compartimento periférico al central. A continuación se presenta un esquema descriptivo del modelo.

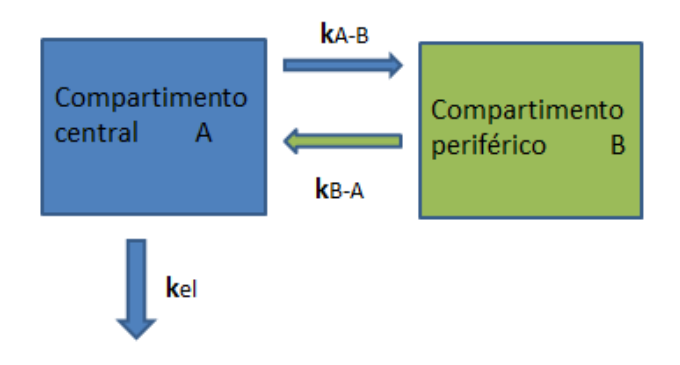

Fig 4.6 Esquema del modelo bi-compartimental

Las constantes **k**B-A y **k**A-B rigen la velocidad de transferencia del fármaco entre el compartimento central y el compartimento periférico. Este esquema es el más simple y considera que solo existe eliminación desde el compartimento central kB-A, se puede modelar compartimentos periféricos con vías de eliminación, al igual que compartimentos centrales con solamente transferencia a compartimento periférico. 

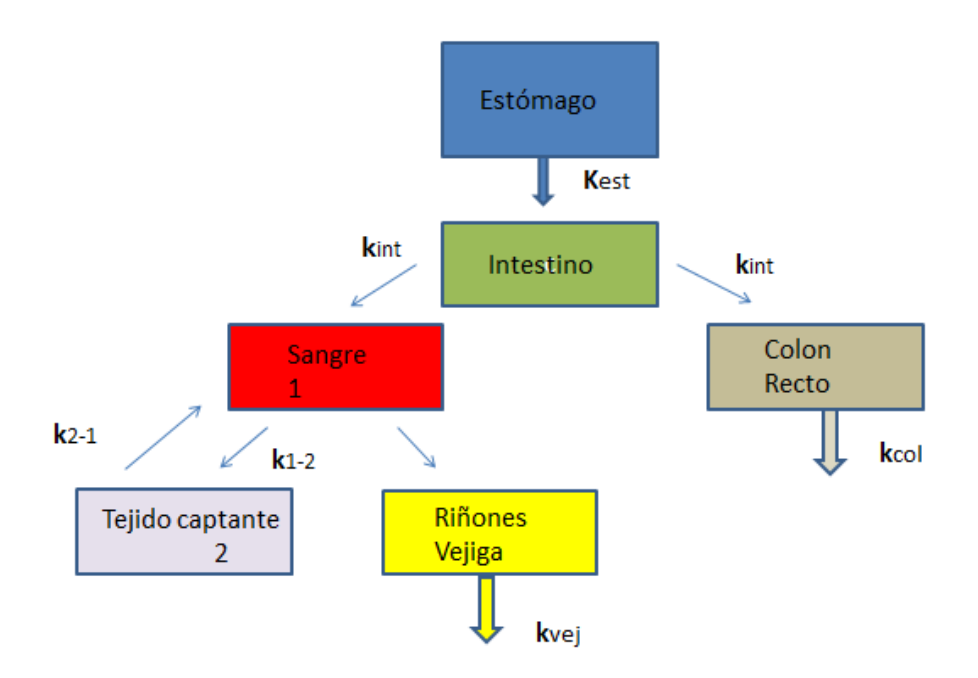

Fig 4.7 Esquema de farmacocinética para el  $^{131}$ I vía oral.

Para el caso de administración oral de <sup>131</sup>I se considera el estómago como compartimento central, a diferencia del modelo general, no se tiene una transferencia del compartimento periférico al central, como se tendría con fármacos intravenosos. Se pueden considerar como cinética bi-compartimental la sangre y el tejido captante, el resto se pueden considerar como mono-compartimental, ver Fig. 4.7.

# **5 Metodología**

## **5.1 Criterios de inclusión y exclusión de pacientes en el protocolo de dosimetría interna.**

Criterios de inclusión

- Pacientes que fueron diagnosticados con CDT, se les realizó una tiroidectomía total, y posteriormente recibieron una dosis ablativa con <sup>131</sup>l.
- Pacientes que completaron el estudio de biodistribución mediante un rastreo de diagnóstico con 5 mCi de  $131$ .
- Pacientes que suspendieron la hormona tiroidea durante 1 mes antes del rastreo.
- Pacientes que tuvieron una dieta baja en yodo durante 2 semanas antes del rastreo.

Criterios de exclusión

- Pacientes que no hayan tenido una tiroidectomía total.
- Pacientes que no hayan recibido tratamiento ablativo con  $^{131}$ I.
- Pacientes que no suspendieron la hormona tiroidea.
- Pacientes que no siguieron una dieta baja en yodo por 2 semanas.

## **5.2 Administración de trazador de 131I**

Este paso requiere de instrucciones específicas al paciente, tanto para el cuidado propio como para el cuidado de las personas que le rodean. Dado que el radionúclido se presenta en forma líquida se les requiere que traigan una botella de agua, para que enjuaguen boca y lleven el radionúclido al estómago lo más pronto posible para iniciar el proceso de metabolización y eliminación. El paciente debe seguir las siguientes indicaciones:

- Evitar estar cerca de mujeres embarazadas y menores de edad por una semana.
- Evitar estar a una distancia menor que 1 metro de adultos por 3 días.
- No lavar la ropa utilizada durante esa semana con la de otras personas.
- Beber un mínimo de 2 litros de agua diariamente.
- No orinar en la regadera.
- Jalar la palanca del retrete 2 veces luego de evacuar.
- No morder o chupar objetos, dedos, cabello, etc.

Se recaba la información del paciente: Edad, peso, talla, fecha de tiroidectomía, fecha de ablación y tratamientos subsecuentes (si es que ha tenido).

La cuantificación de actividad se realiza primeramente midiendo el contenedor, se utiliza un activímetro marca Capintec, Inc. Modelo CRC-15 BETA, No. de serie 510185 (ver Fig. 5.1 y 5.2), antes y después de la toma. La actividad remanente en el frasco se resta a la actividad inicial, para obtener la actividad ingerida por el paciente.

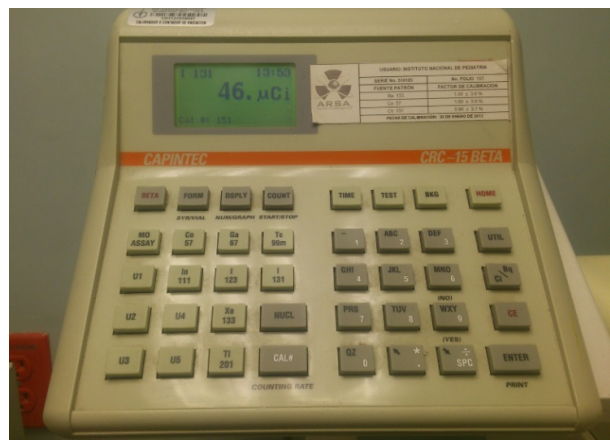

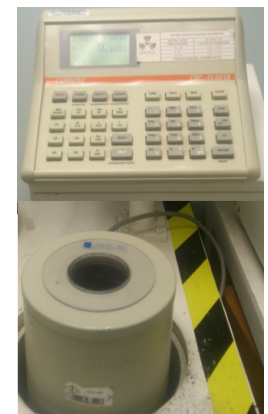

Fig 5.1 Consola del activímetro Capintec modelo CRC-15 Fig 5.2 Consola y detector de pozo del activímetro Capintec modelo CRC-15

Asimismo se le indica que luego de la toma debe esperar dos horas para la primera adquisición SPECT-CT. Durante este tiempo el paciente se encuentra en la sala de espera de pacientes dentro del departamento de medicina nuclear del INCan, dicha sala cuenta con su propio baño y blindaje para proteger al personal ocupacionalmente expuesto.

Se le pide al paciente que se presente en el Departamento de Medicina Nuclear del INCan a las 24 y 48 horas posterior a la toma, para realizar las adquisiciones SPECT-CT subsecuentes.

# **5.3 Control de calidad y caracterización del Symbia SPECT-CT**

El equipo utilizado para las adquisiciones 3D de los pacientes es el Siemens Symbia truepoint SPECT-CT, perteneciente al Departamento de Medicina Nuclear del INCan.

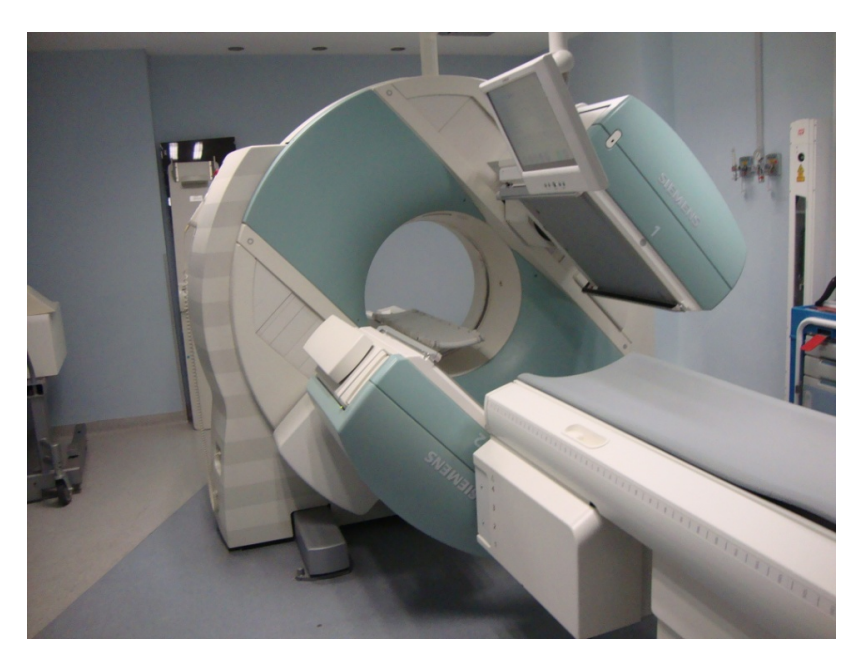

Fig. 5.3 Symbia truepoint SPECT-CT

Se realizaron las pruebas siguientes con el fin de medir el desempeño del equipo.

- Uniformidad intrínseca
- Uniformidad extrínseca
- Resolución intrínseca
- Centro de rotación
- Sensibilidad
- Resolución tomográfica
- Efecto de volumen parcial
- Factor de conversión Cuentas-Actividad para adquisiciones SPECT-CT
- Corrección por atenuación
- Actividad mínima detectable
- Factor de conversión Unidades Hounsfield-Densidad

Estas pruebas deben de realizarse para validar que el desempeño del equipo es apropiado para el proyecto. 

## **5.3.1 Uniformidad intrínseca.**

Permite verificar la respuesta conjunta del cristal centellador, tubos fotomultiplicadores y electrónica asociada, al ser expuestos a un campo de radiación uniforme. Debe realizarse de manera diaria para asegurar el buen funcionamiento del sistema y por consiguiente la calidad y confiabilidad de las imágenes obtenidas. La prueba requiere la remoción de los colimadores, exponiendo el cristal frente a una fuente de 25 a 30 µCi de  $^{99m}$ Tc y se realiza la adquisición de 30 millones de cuentas (eventos detectados en el cristal). La uniformidad del sistema se evalúa por medio de dos parámetros de comparación: Uniformidad integral y Uniformidad diferencial; la primera compara la diferencia entre el pixel con el mayor número de cuentas detectadas y el pixel con el menor número de cuentas detectadas sobre todo el detector; en el segundo caso se realiza dicha comparación en grupos de pixeles contiguos (usualmente en matriz de 5x5 pixeles). (Phelps, 2003. Manual de usuario Symbia)

#### **5.3.2 Uniformidad Extrínseca.**

Esta prueba se realiza con el colimador colocado sobre el detector, permite verificar el buen estado del colimador. Requiere una fuente plana homogénea, con variaciones no mayores al 1%, con un área mayor que el campo de visión del detector. Usualmente se utiliza una fuente de <sup>57</sup>Co embebido homogéneamente en un sustrato. Se realizan adquisiciones estáticas con los diferentes colimadores y la imagen se analiza de manera cualitativa evaluando la presencia de posibles inhomogeneidades.

### **5.3.3 Resolución intrínseca.**

Permite verificar el desempeño del equipo para resolver (i.e. visualizar y diferenciar) objetos pequeños; la prueba se realiza sin los colimadores, colocando una fuente plana de radiación uniforme sobre un maniquí con patrón de barras de plomo. El maniquí está seccionado en 4 cuadrantes con barras de distinto grosor en cada cuadrante. Se realizan adquisiciones estáticas en las que se evalúa la imagen del patrón de barras para identificar el cuadrante que se puede visualizar mejor (Fig. 5.5).

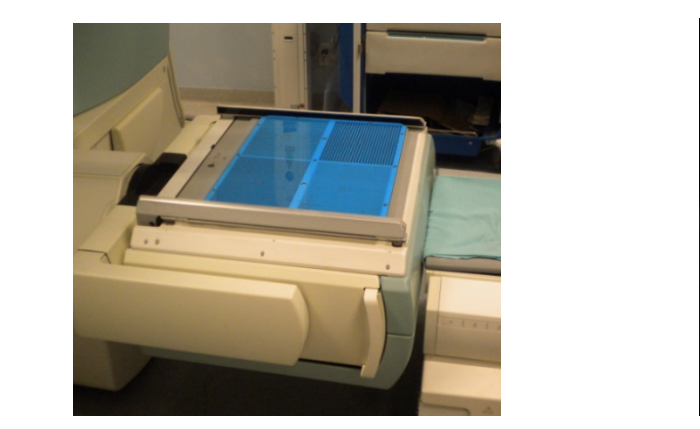

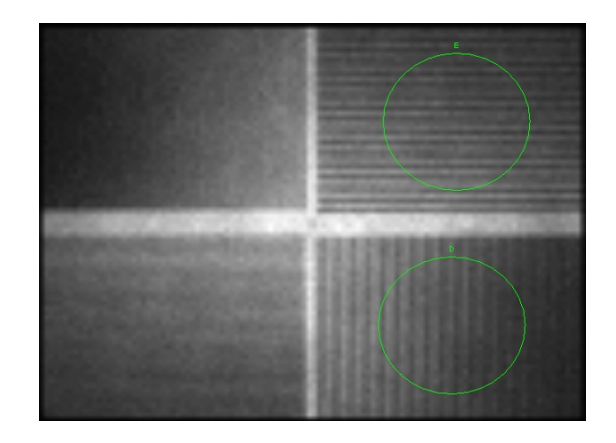

Fig 5.4 Maniquí con barras de plomo colocado sobre el detector. <br> **In Fig 5.5 Imagen obtenida con el maniquí de barras.** 

En este trabajo, la evaluación cuantitativa de la resolución intrínseca se realizó utilizando el método estadístico de momentos, el cual fue propuesto por Hander y Lancaster (Hander, 1997).

# **5.3.4 Centro de Rotación (COR).**

Esta prueba verifica la coincidencia entre el centro de rotación mecánico del SPECT y el centro de rotación programado en la reconstrucción de imágenes. Cuando no hay coincidencia, se pueden generar artefactos o imágenes imprecisas, por ejemplo, una fuente puntual formaría una elipse (un óvalo) en la imagen reconstruida. Se recomienda realizar esta prueba mensualmente para garantizar el buen funcionamiento del equipo; para ello se utiliza un maniquí (de centro de rotación) en la que se colocan cinco fuentes puntuales de radiación (gotas en la punta del vial) de 1 mCi de  $^{99m}$ Tc, al cual se le realiza una adquisición tomográfica (Fig. 5.6).

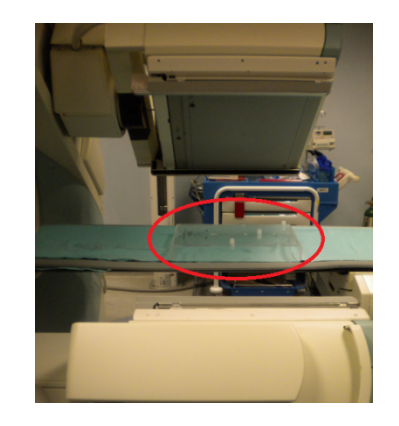

Fig 5.6 Prueba de COR con un maniquí de fuentes puntuales

El sistema analiza las posiciones de las fuentes en la tomografía y calcula las distancias de desplazamiento que existen entre el COR mecánico y el de reconstrucción.

# **5.3.5 Sensibilidad.**

Esta característica está relacionada con la eficiencia de detección del equipo, y permite determinar el numero de cuentas detectadas en una adquisición, con la actividad de la fuente de radiación de <sup>131</sup>I. En este trabajo se realizaron adquisiciones estáticas de 1 minuto de duración de una fuente puntual de radiación con diferentes actividades, para obtener el número de cuentas/mCi que el equipo puede detectar.

# **5.3.6 Resolución Tomográfica.**

Esta prueba permite evaluar el tamaño mínimo de los puntos fríos (sitios sin presencia de material radiactivo) y calientes (sitios con material radiactivo) que se pueden distinguir en las imágenes reconstruidas.

Para este fin se utilizó un maniquí tipo Flangeless, que consta de un cilindro de 18.6 cm de alto, 20.5 cm de diámetro y grosor de pared de 6.4 mm que contiene en su interior bastones sólidos y huecos de diferentes tamaños (4.8, 6.4, 7.9, 9.5, 11.1 y 12.7 mm con altura de 8.8 cm), esferas sólidas de diferentes diámetros (9.5, 12.7, 15.9, 19.1, 25.4, y 31.8 mm), y cilindros huecos de 3.81 cm de altura y diámetros de 8, 12, 16, y 25 mm en los que se puede colocar una solución de material radiactivo (Fig. 5.7).

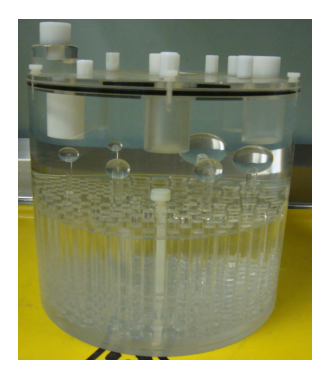

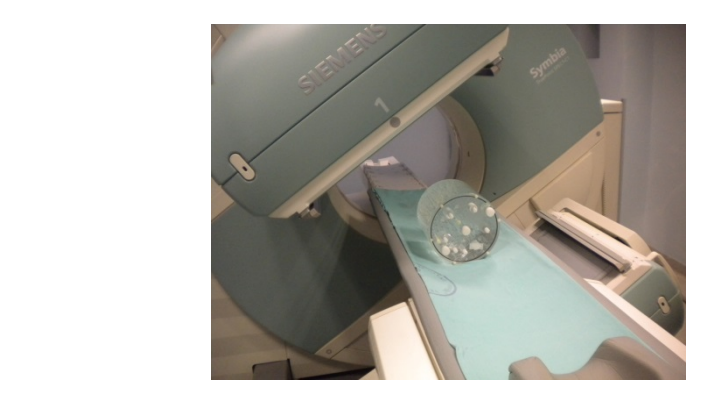

Fig 5.7 Maniquí Flangeless **The Community Community** Fig 5.8 Adquisición SPECT-CT del maniquí flangeless

Para realizar la prueba el maniquí se llenó con agua, en la que se disolvieron 20 mCi de <sup>99m</sup>Tc. El maniquí, se agitó y se dejó reposar un mínimo de 2 horas para que la actividad se distribuyera de la forma más homogénea posible. Las reconstrucciones se analizaron visualmente para determinar cuál era el menor diámetro de esfera y de bastones que se podían resolver.

# **5.3.7 Efecto de volumen parcial.**

El efecto de volumen parcial se observa como un pérdida aparente de actividad en regiones u objetos de tamaño pequeño, como consecuencia del límite de resolución espacial del equipo. Considerando que el detector tiene un tamaño de pixel determinado, si el tamaño del objeto es menor que 2 veces la resolución del detector, usualmente medido en términos de la FWHM (*Full Width at Half Maximum*), se tiene como consecuencia una subestimación de la actividad contenida en la región, dando como resultado una baja tasa de conteo que equivaldría a una actividad inferior a la que está realmente contenida. Esta pérdida de cuentas se puede corregir utilizando una curva de corrección de cuentas detectadas en diferentes volúmenes que contienen una misma actividad.

Para la corrección se utiliza el maniquí Flangeless que contiene 4 cilindros huecos 3.81 cm de altura y diámetros de 8, 12, 16, y 25 mm, en cada uno se añadió 1 mCi de  $^{99m}$ Tc; se realiza una adquisición SPECT-CT, se determina una zona de interés igual al diámetro de cada cilindro donde se cuantifican el número de cuentas (Fig. 5.9).

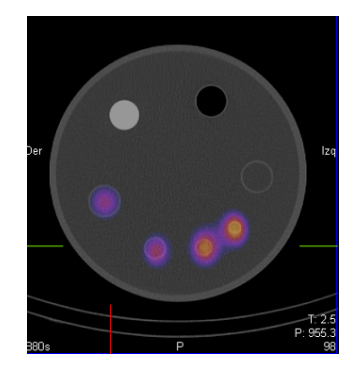

Fig. 5.9 Corte axial de fusión SPECT-CT para prueba de volumen parcial utilizando el maniquí Flangeless.

Normalizando las cuentas detectadas en cada cilindro con respecto al cilindro más grande, se genera una curva de corrección en función del volumen.

# **5.3.8 Factor de conversión Cuentas-Actividad para adquisiciones SPECT-CT.**

Dado que se realizaron adquisiciones SPECT-CT a las 2, 24, y 48 horas post administración, fue necesario realizar una corrección por decaimiento y eliminación del material radiactivo. Esto resultó en un ajuste a los tiempos de adquisición y el numero de proyecciones, que se muestran en la tabla 5.1.

Tabla 5.1 Esquema de tiempos de adquisición y número de proyecciones para los 3 tiempos post administración.

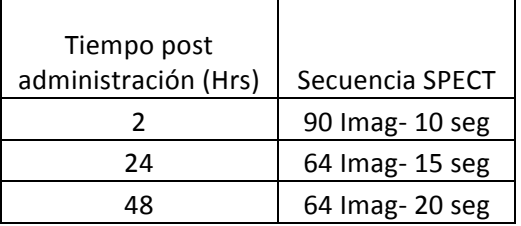

El factor de conversión cuentas actividad para las adquisiciones SPETC-CT se obtuvo a partir de adquisiciones SPECT-CT a distintas actividades, bajo las mismas condiciones que las adquisiciones a pacientes. La tabla 5.2 muestra las actividades que fueron medidas.

| Actividad $\pm$ 0.1 (µCi) |
|---------------------------|
| 1.7                       |
| 2.5                       |
| 10                        |
| 20                        |
| 40                        |
| 75                        |
| 105                       |
| 155                       |
| 342                       |
| 500                       |
| 1000                      |

Tabla 5.2 Actividades utilizadas para generar la curva patrón

Estas actividades fueron diluidas en un vial cilíndrico con 15 ml de agua, el cual fue colocado dentro del busto de un maniquí antropomórfico para ofrecer un material dispersor y atenuador que asemeje el torso de un paciente (Fig. 5.10).

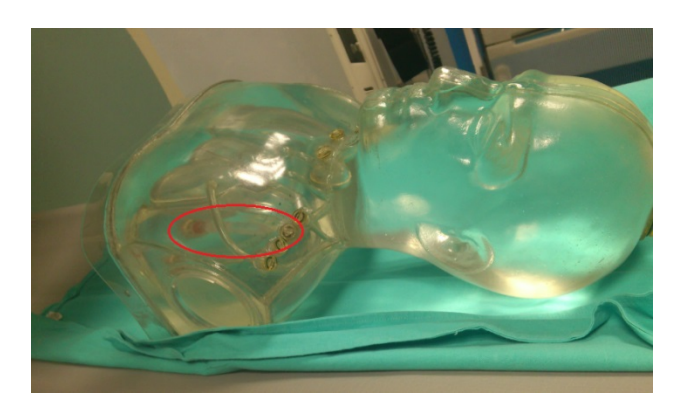

Fig 5.10 Maniquí antropomórfico, con el contenedor con actividad diluida dentro.

Se realizaron las adquisiciones SPECT-CT para las distintas actividades con los esquemas de tiempo de adquisición y número de proyecciones seleccionados. Posteriormente se reconstruyeron las imágenes mediante el protocolo de corrección por atenuación (Fig. 5.11), y se realizó la cuantificación corte por corte de las cuentas registradas en el volumen de la fuente; finalmente se realizó un ajuste lineal de los datos para poder convertir de cuentas en la reconstrucción a actividad acumulada.

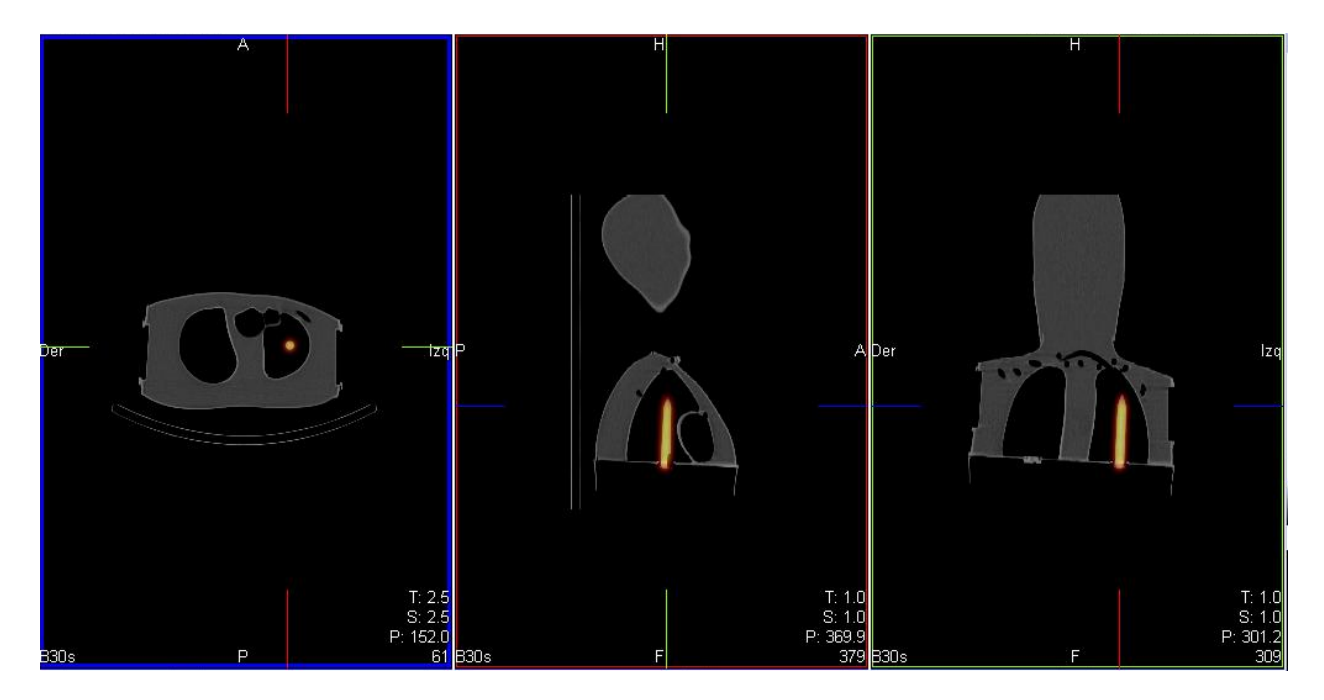

Fig 5.11 Reconstrucción de SPECT-CT con fuente dentro del maniquí antropomórfico

# **5.3.9 Cuantificación de corrección por atenuación**

La función de corrección de atenuación de cuentas en el sistema de reconstrucción hace uso de la matriz de coeficientes lineales de atenuación generada por el CT y corrige el número de cuentas en función de la atenuación correspondiente.

Para medir la corrección por atenuación se registró la diferencia de cuentas totales para una misma actividad, realizando una adquisición SPECT-CT con material atenuador rodeando la fuente; después se realizó la misma adquisición pero sin el material atenuador bajo las mismas condiciones de imagen. Para este fin se usó un maniquí cilíndrico lleno de agua (botella de plástico de 5 litros) en cuyo interior se fijó la fuente. (Fig. 5.12)

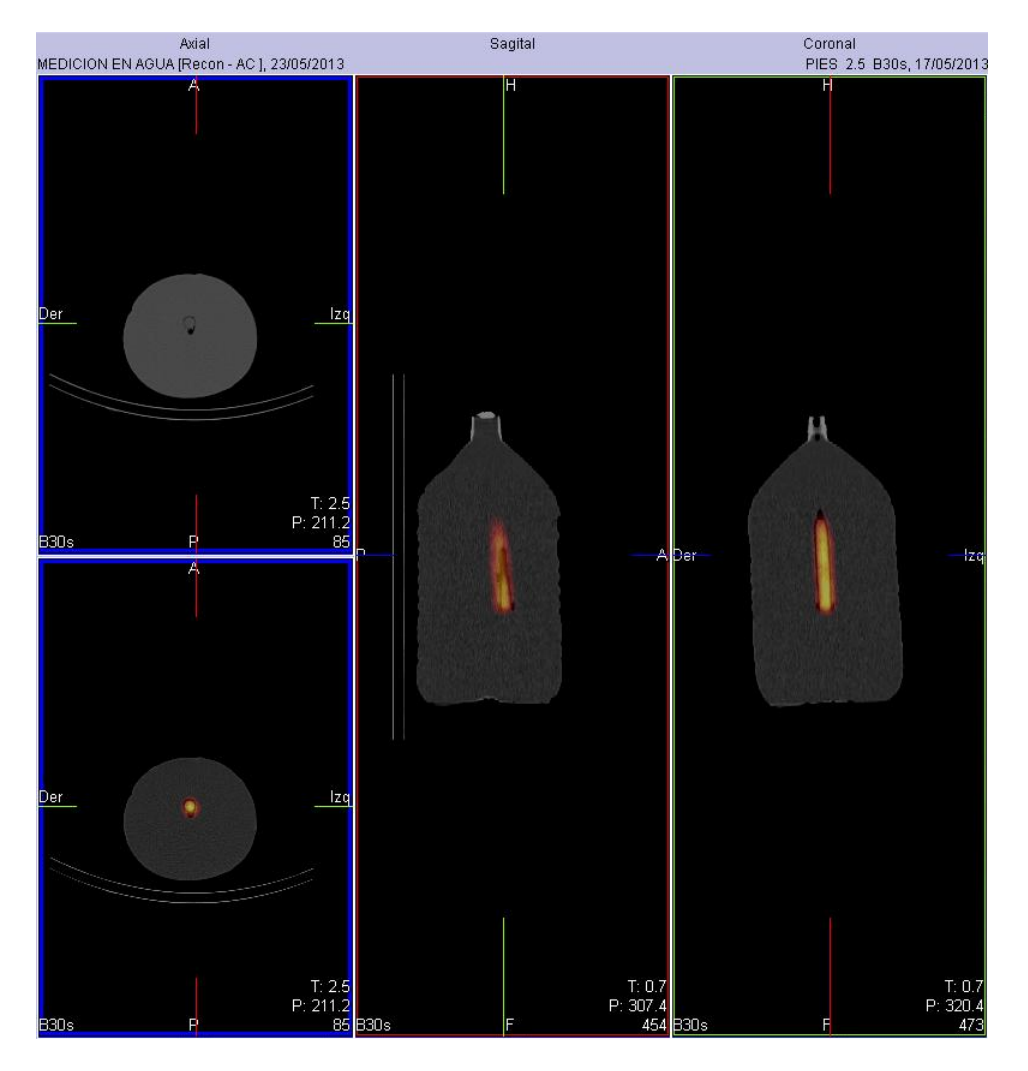

Fig 5.12 Reconstrucción de SPECT-CT realizado a maniquí para verificar la corrección por atenuación

#### **5.3.10 Actividad mínima detectable (AMD)**

Todo equipo tiene un umbral mínimo de señal que puede ser detectada, para el caso de cámaras gamma se puede utilizar la fórmula (Steinmeyer, 1998):

$$
AMD (Bq) = \frac{3 + 4.65\sqrt{B*t}}{f*t}
$$
\n(5.1)

Donde *B* es la tasa de conteo de la radiación de fondo, medida en cuentas por minuto, f es la sensibilidad (cpm/Bq) de la cámara gamma, y t es el tiempo de adquisición de las imágenes medido en minutos.

La AMD se calculó a partir de las adquisiciones SPECT-CT de un vial de 5 ml con diferentes actividades  $(0.7, 1.7 \text{ y } 2.5 \text{ }\mu\text{Ci}).$ 

# **5.3.11 Factor de conversión Unidades Hounsfield-Densidad**

Las unidades Hounsfieled (UH) son una medida arbitraria de la atenuación de los rayos X en un medio cualquiera, normalizada al coeficiente lineal de atenuación del agua  $\mu$ , las cuales se definen con la ecuación:

$$
UH = \frac{\mu_{tejido} - \mu_{agua}}{\mu_{agua}} * 1000
$$
\n(5.2)

En las tomografías computarizadas (CT) la variación en los coeficientes de atenuación de distintos materiales permite reconstruir imágenes 3D que representan un mapa de atenuación asociado a las distintas densidades que componen el material de estudio, en nuestro caso el cuerpo humano. Por consiguiente, a cada coeficiente lineal de atenuación se le asigna un valor en UH, de esta forma se puede relacionar la densidad (g·cm<sup>-3</sup>) del material con las UH (Bushberg, 2002).

Dado que se requiere saber la masa de la lesión en el cálculo de dosis, se buscó obtener el factor de conversión UH-Densidad a partir de adquisiciones CT. Se eligieron materiales con densidades superior e inferior al agua, puesto que el tejido que se puede encontrar en la lesión se encuentra en un rango cercano al agua. Los materiales utilizados para el factor de conversión fueron: Acrílico (1.185 g·cm<sup>-3</sup>), agua (1 g·cm $^{-3}$ ) y aceite de soya para cocina (0.946 g·cm $^{-3}$ ), la densidad del aceite se midió pesando un volumen de 1 cm $^3$ .

Se reconstruyeron las imágenes CT y se midieron las UH promedio para cada material; con los datos obtenidos se generó una curva patrón de la que se puede obtener la densidad a partir de UH.

# **5.3.12 Corrección por dispersión.**

Los rayos gamma que son generados dentro del paciente sufren dispersión al atravesar el tejido (Attix, 1986), esto causa un incremento en los eventos detectados, el MIRD en su publicación 16 propone un método para corregir el número de cuentas por efectos de dispersión. Este método determina que en la adquisición se debe realizar con 3 ventanas de energía: una ventana centrada en el foto pico (PP) del <sup>131</sup>I que son 364 keV con un ancho de ventana del 15%, una ventana de dispersión para energía superior (US) con un ancho del 8% y que inicia en el limite superior del la ventana del fotopico, la tercer ventana para energías inferior (LS), con un ancho de 8% y su límite superior coincide con el límite inferior de la ventana del fotopico. (Fig. 5.13)

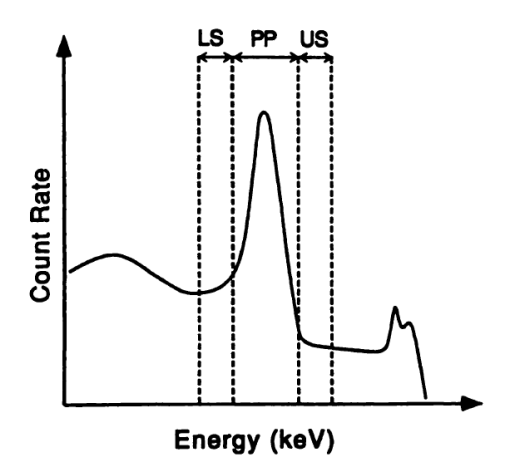

Fig. 5.13 Adquisición con 3 ventanas. LS= dispersión de menor energía, PP= Foto pico, US= Dispersión de energía mayor (MIRD16)

La ecuación de corrección por dispersión propuesta en el MIRD 16 es la siguiente:

$$
C_{\text{reales}} = C_{\text{fotopico}} - C_{\text{dispersion de baja energia}} - C_{\text{dispersion de alta energia}}
$$
 (5.1)

Donde C es el número de cuentas registradas por el detector.

## **5.4 Adquisiciones SPECT-CT**

Luego de 2 horas que el paciente ingirió una dosis diagnóstica de  $^{131}$ I (≈5mCi) se realizó una adquisición SPECT-CT con protocolo 90 imágenes- 10 segundos. A las 24 horas se le realizó una adquisición con secuencia de 64 imágenes – 15 segundos y finalmente a las 48 horas se adquirió con secuencia de 64 imágenes - 20 segundos.

Las adquisiciones SPECT se realizaron con protocolos de corrección por dispersión. Después de las adquisiciones se procede a la reconstrucción con el protocolo de corrección por atenuación que utiliza la matriz de coeficientes lineales de atenuación obtenida con el CT.

## **5.5 Cuantificación de la actividad**

Para llevar a cabo la cuantificación se fusionaron la reconstrucción del CT con la reconstrucción con corrección por atenuación, que presenta las imágenes en 3 planos: Axial, sagital y coronal. La cuantificación se realizó corte por corte, delineando la región de interés. La suma de las cuentas en todos los cortes de un órgano ofrecen el total de cuentas registradas para dicho volumen. (ver Fig. 5.14 a 5.16)

El delineamiento y cuantificación se llevó a cabo para cuerpo entero, parótidas, estómago, intestino delgado y vejiga. Este procedimiento se siguió para todas las adquisiciones SPECT-CT, de aquí se obtuvieron los datos de biodistribución de cada paciente.

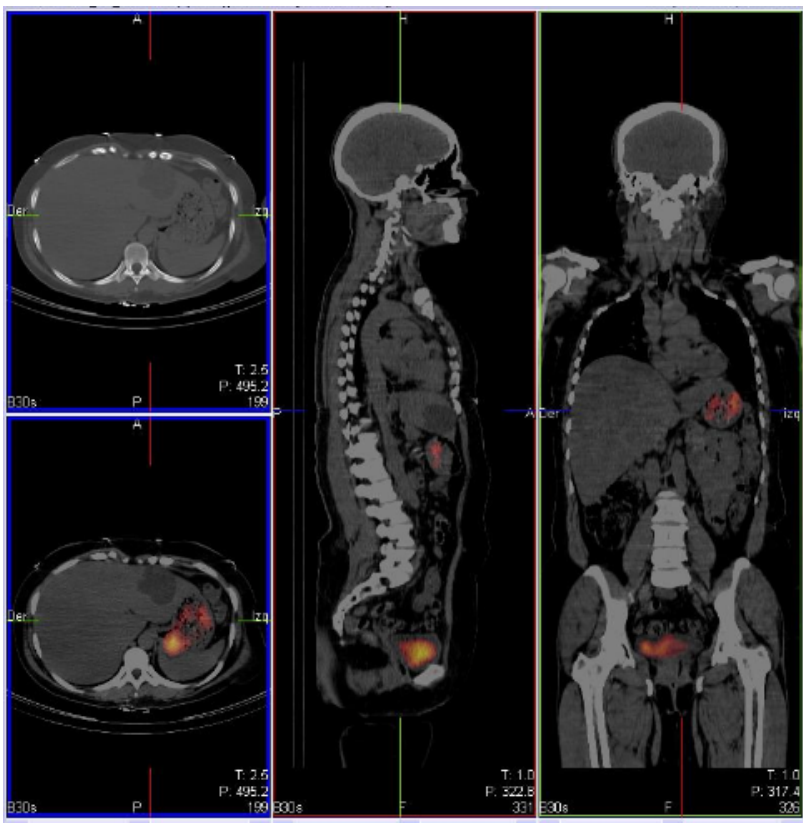

Fig 5.14 Reconstrucción SPECT-CT, vista transversal, sagital y coronal

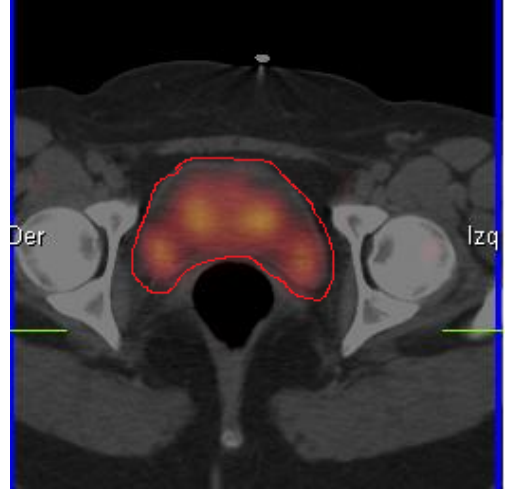

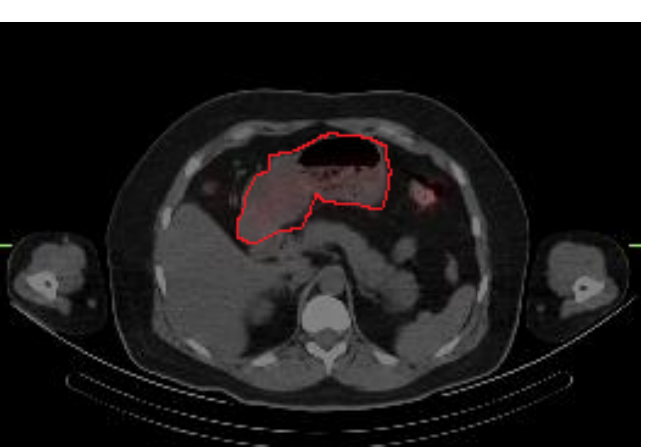

Fig 5.15 Delineación de Vejiga<br> **Example 1988** Fig 5.16 Delineación de estómago

La delineación de una región de interés, arroja además del total de cuentas el volumen que las contiene, éste depende del grosor del corte en la reconstrucción. Para este protocolo se especificó un grosor de corte de 2.5 mm.

# **5.6 Cálculo de dosis por medio de OLINDA/EXM**

Los datos de actividad en cada órgano deben ser normalizados respecto a la actividad administrada, para obtener el porcentaje de acumulación a distintos tiempos. Se procede a introducir los datos en OLINDA.

Para el ajuste de funciones exponenciales se utilizó también el programa Sigma Plot, el cual permite manipular los parámetros de regresión lineal para lograr un mejor ajuste. Se optó por utilizar este programa debido a las limitaciones que tiene el código OLINDA para realizar ajustes lineales.

La figura 4.4 muestra la ventana en OLINDA/EXM donde se introducen los datos de acumulación de actividad y tiempo. En esta misma ventana el sistema OLINDA /EXM realiza el ajuste de los datos a modelos matemáticos.

# **6. Resultados**

# **6.1 Pacientes incluidos**

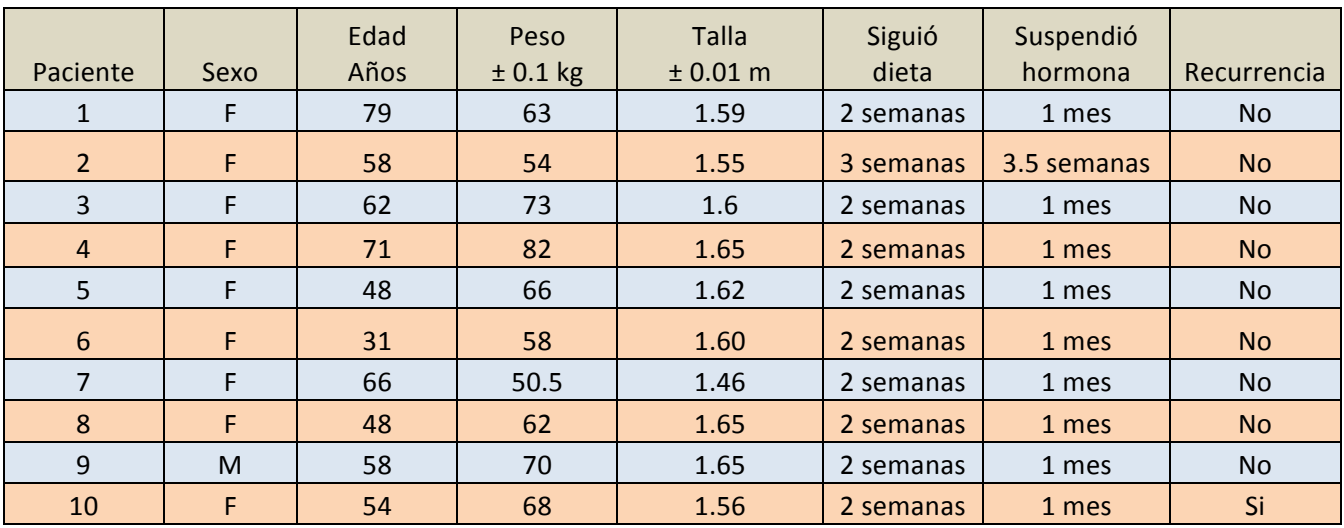

Tabla 6.1 Descripción general de los 10 pacientes que participaron en el proyecto.

La tabla 6.1 presenta los datos descriptivos de los pacientes que participaron en el protocolo. El 90% fueron mujeres, la edad promedio fue 58  $\pm$  13 años, el peso promedio fue 65  $\pm$  9 kg y la talla promedio fue de  $1.60 \pm 0.05$  m. Todos cumplieron con los requisitos de inclusión en el protocolo. Se detectó recurrencia en uno de los pacientes.

Los pacientes ya habían sido sometidos a tiroidectomía total y ablación de tejido tiroideo remanente con 100 mCi de <sup>131</sup>I, algunos de ellos ya habían recibido tratamiento por recurrencias.

|                | Fecha de tiroidectomía | Fecha de ablación | Tratamientos                                           |  |
|----------------|------------------------|-------------------|--------------------------------------------------------|--|
| Paciente       |                        | $(100$ mCi $)$    | post ablación                                          |  |
|                | Abril de 2011          | Julio de 2011     | No.                                                    |  |
| $\overline{2}$ | Febrero de 2012        | Junio de 2012     | <b>No</b>                                              |  |
| 3              | Julio de 2011          | Octubre de 2011   | No.                                                    |  |
| $\overline{4}$ | Marzo de 2010          |                   | 100 mCi - Septiembre de 2011                           |  |
|                |                        | Noviembre de 2010 | 100 mCi - Julio de 2012                                |  |
| 5              | Junio de 2002          | Noviembre de 2004 | El paciente afirma que si recibió.<br>No hay registro. |  |
| 6              | Agosto de 2006         |                   | 150 mCi - Enero de 2008                                |  |
|                |                        | Marzo de 2007     | 150 mCi - Noviembre de 2008                            |  |
|                |                        |                   | 100 mCi - Julio de 2011                                |  |
|                |                        |                   | 100 mCi Junio de 2012                                  |  |

Tabla 6.2 Procedimientos médicos que han tenido los pacientes para tratar el CDT.

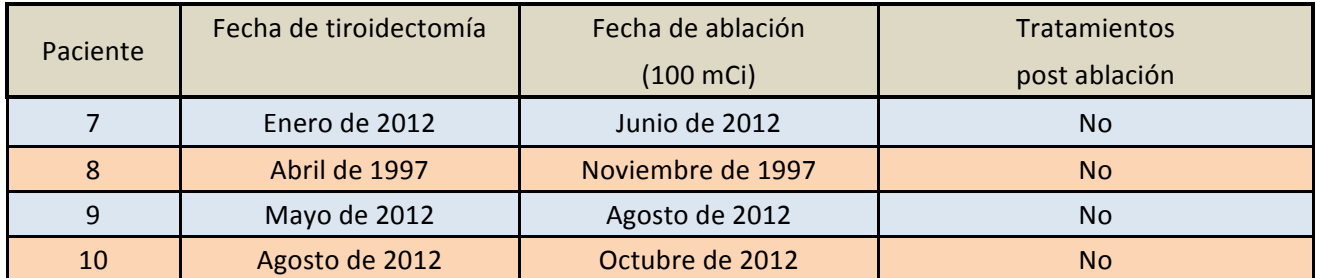

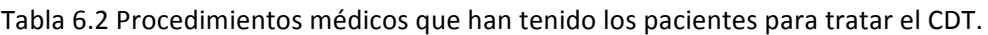

En la tabla 6.2 se muestran los procedimientos a los que ya han sido sometidos, se aprecia una variabilidad en el tiempo transcurrido desde que les fue practicada la tiroidectomía, desde los 13 años hasta los 8 meses. Todos recibieron dosis ablativa de  $^{131}$ l, y en el caso de los pacientes 4 y 6 se observa que requirieron de varias sesiones de tratamiento, dado que se continuó detectando captación anormal.

# **6.2 Administración del trazador de 131I**

La Tabla 6.3 muestra la actividad neta que ingirió cada paciente, la cantidad de agua que ingirieron y si es que reportaron haber orinado previo a la primer adquisición SPECT-CT. La cantidad de agua que bebió y el que haya orinado tiene relevancia por que el  $^{131}$ I se elimina principalmente en la orina.

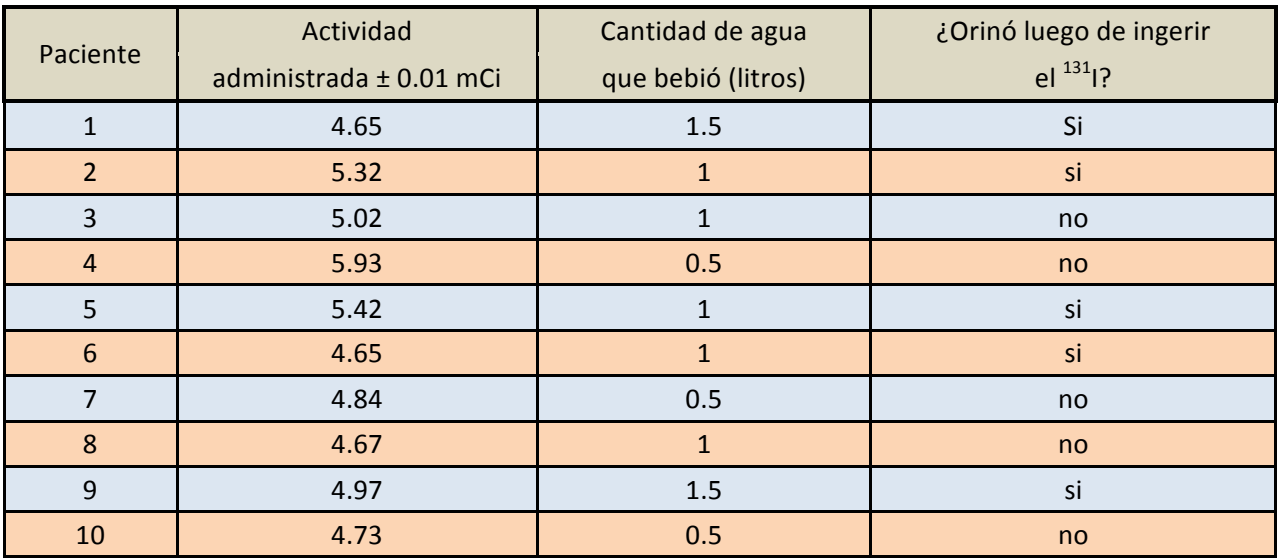

Tabla 6.3 Desglose de la administración del trazador de <sup>131</sup>I a los pacientes.

La tabla 6.3 presenta los datos registrados al momento de la administración del <sup>131</sup>I, la actividad administrada se obtuvo de restar la actividad remanente en el contenedor luego de ser ingerida a la actividad inicial. La cantidad de agua que el paciente reportó haber ingerido para tener una eliminación más rápida por la orina. Asimismo se les preguntó si habían orinado previo a las primer adquisición SPECT-CT.

# **6.3 Control de calidad y caracterización.**

Las pruebas de control de calidad y caracterización del equipo Symbia SPECT-CT que se realizaron arrojaron los datos que se presentan a continuación.

La uniformidad intrínseca y extrínseca de ambos detectores se muestra en la tabla 6.4:

Tabla 6.4 Resultados de las pruebas de uniformidad intrínseca

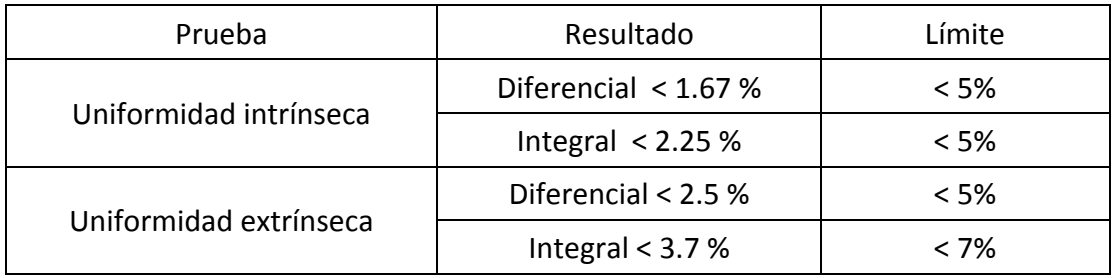

La resolución intrínseca calculada para la adquisición en 2D es de 3.6  $\pm$  0.2 mm.

La Tabla 6.5 muestra las desviaciones de la reconstrucción respecto al eje de rotación del equipo obtenidas de la prueba de centro de rotación.

Tabla 6.5 Resultados de las pruebas de centro de rotación.

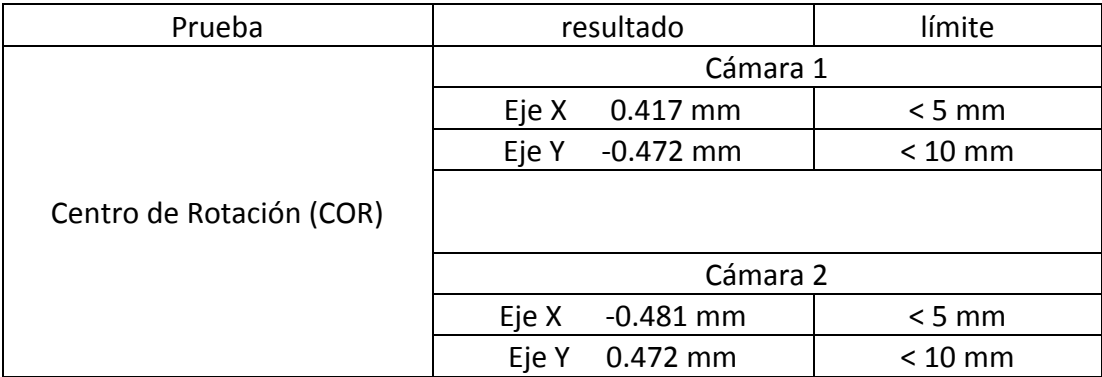

La sensibilidad de los detectores que fue medida es de 45 ± 3 cpm/µci de  $^{131}$ I con colimadores de alta energía

La resolución tomográfica que se observó es < 15.9 mm para esferas sólidas, rodeadas por material radiactívo.

El efecto de volumen parcial que presentó el equipo Symbia SPECT-CT requiere de un factor de corrección dado por la Ecuación 6.1.

$$
Cuentes corregidas = \frac{Cuentes \, medidas}{0.62245 + (0.02034 \times Volumen \, cm^3)} \qquad \qquad \pm 1.1 \, \%
$$
 (6.1)

Factor de conversión cuentas-actividad para reconstrucciones SPECT-CT.

Las Tablas 6.6 a la 6.8 muestran las curvas de conversión Cuentas-Actividad para los rangos de actividad  $de<sup>131</sup>$ I que fueron medidas.

Tabla 6.6 Factor de conversión cuentas-actividad de  $^{131}$ I menor a 10 µci para los 3 esquemas de adquisición SPECT-CT.

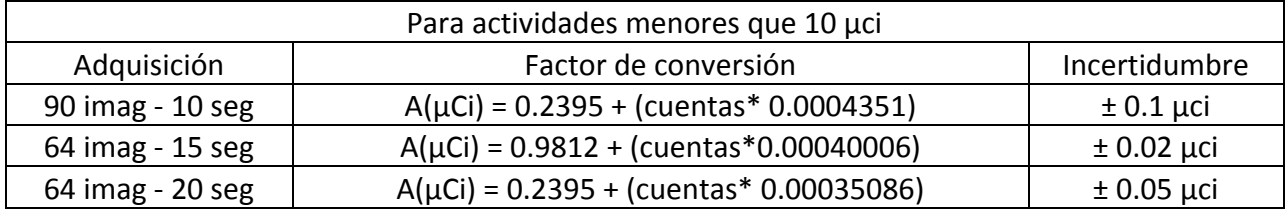

Tabla 6.7 Factor de conversión cuentas-actividad de <sup>131</sup>I menor a 150 µci para los 3 esquemas de adquisición SPECT-CT.

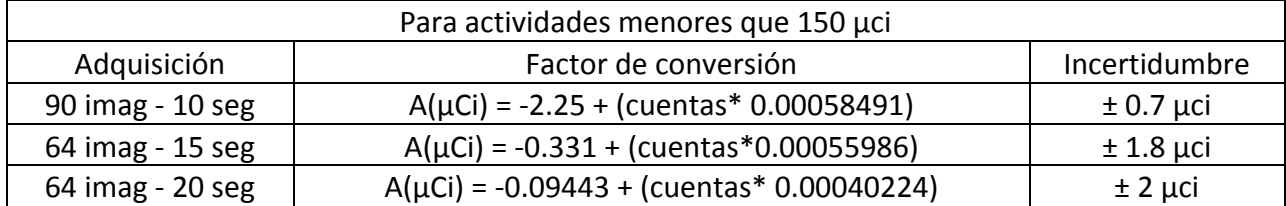

Tabla 6.8 Factor de conversión cuentas-actividad de <sup>131</sup>I mayor a 150 µci para los 3 esquemas de adquisición SPECT-CT.

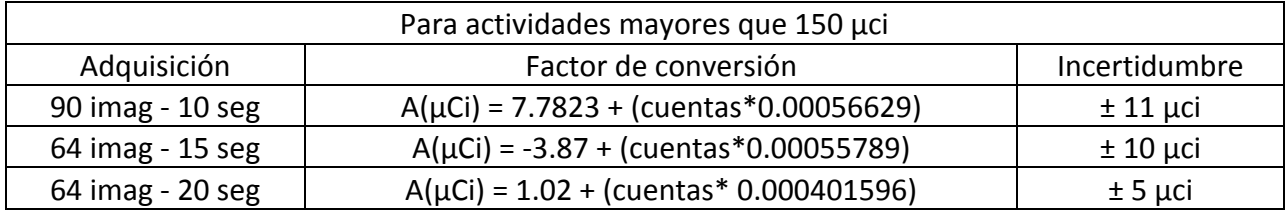

La prueba para cuantificar la corrección por atenuación del equipo arrojó una incertidumbre del 3.7 %.

Al tratar de calcular la AMD para el SPECT, la reconstrucción 3D arroja un fondo cero al adquirir un objeto sin actividad, se optó por calcular la AMD para adquisiciones planas, lo cual dio como resultado una actividad mínima  $\geq 0.67$  µCi.

De manera experimental para reconstrucciones SPECT-CT se encontraron actividades mínimas para cada esquema de adquisición, los resultados se muestran en la Tabla 6.9.

Tabla 6.9 Actividad mínima detectable de  $^{131}$ l para los 3 esquemas de adquisición SPECT-CT.

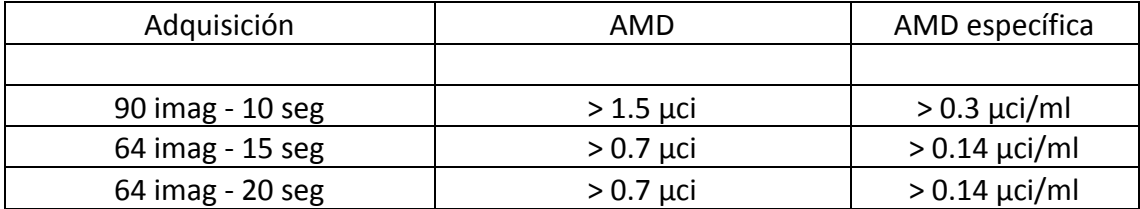

Factor de conversión Unidades Hounsfield-Densidad.

Los valores de densidad y UH de los materiales utilizados fueron:

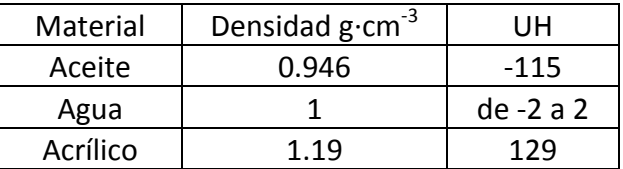

Realizando una regresión lineal se obtienen los factores de conversión UH-Densidad (tabla 6.10):

Tabla 6.10 Factor de conversión UH-Densidad del Symbia SPECT-CT.

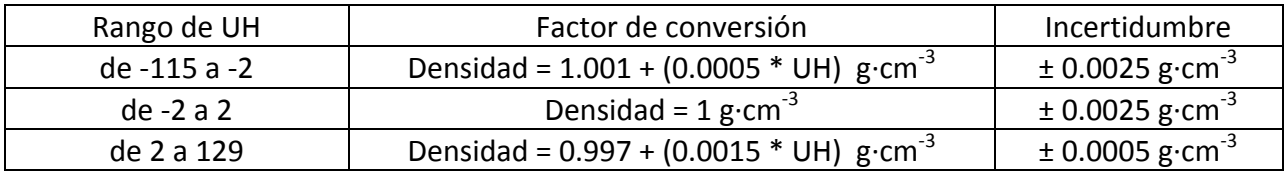

#### **6.4 Cuantificación de la actividad**

El comportamiento de la actividad en cuerpo entero de cada paciente se ajustó a funciones exponenciales, a partir de las cuales se calcularon la constante de decaimiento efectiva ( $\lambda$ ef) y la vida media efectiva ( $t$ ½ efectiva). Los resultados obtenidos se muestran en la tabla 6.11:

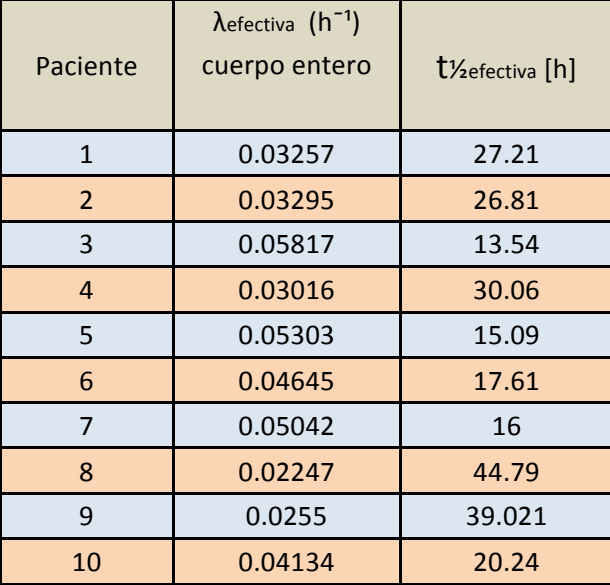

Tabla 6.11 Datos de constante de decaimiento efectiva y vida media efectiva de los 10 pacientes.

Cada persona tiene una acumulación y rapidez de eliminación de I distinta que es influida por distintos factores. Estos factores dependen del sexo, la edad, la dieta, entre otros. La figura 6.1 presenta los porcentajes de actividad administrada que se midió en los pacientes a los distintos tiempos.

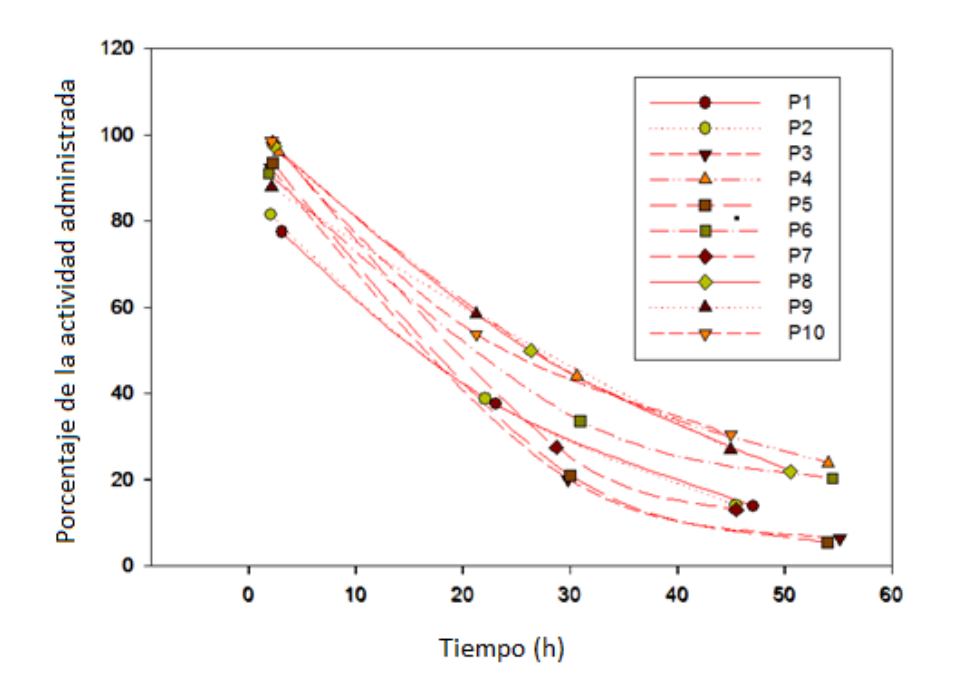

Fig. 6.1 Porcentaje de actividad administrada medida en pacientes a distintos tiempos.

# **6.5 Cálculo de Dosis con OLINDA/EXM**

En el caso del tratamiento con <sup>131</sup>I los órganos cuya dosis de tolerancia debe de ser observada con mayor rigurosidad son la médula ósea y los pulmones. La dosis de tolerancia para médula ósea es de 2 Gy, para pulmón es de 25 Gy. La Tabla 6.12 presenta las dosis a órganos en riesgo calculada por OLINDA/EXM, la dosis por unidad de actividad administrada, la que recibirían si se les tratase por metástasis ósea (250 mCi) y la actividad máxima que toleran los órganos en riesgo. La incertidumbre de las dosis considera solamente la incertidumbre en la actividad medida en los pacientes.

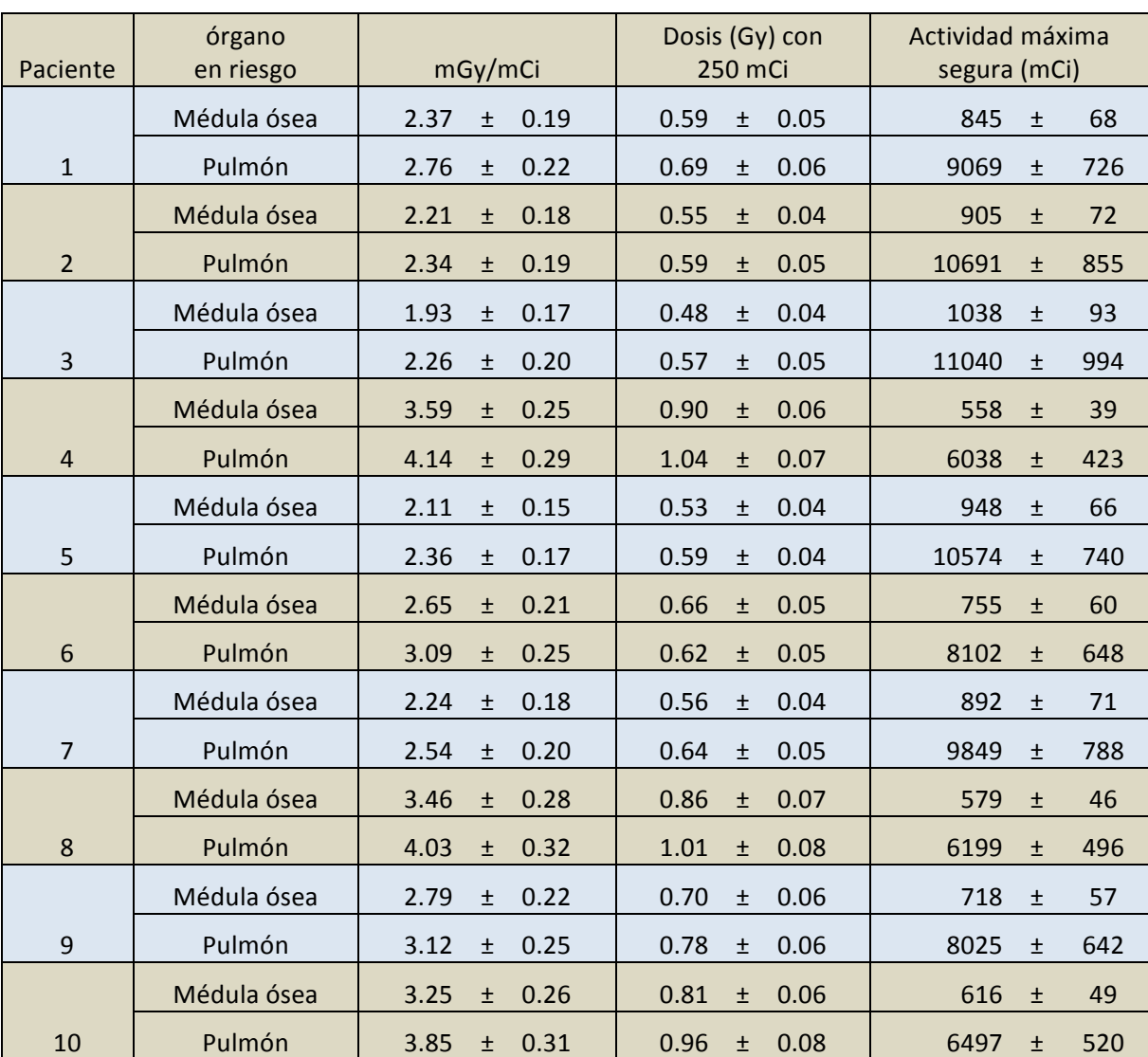

Tabla 6.12 Valores de dosis por unidad de actividad administrada, dosis a recibir con la prescripción máxima actual y actividad máxima segura para los órganos en riesgo.

Para los 10 pacientes estudiados la dosis máxima que tolera la médula ósea es el factor que limita la actividad que se puede administrar. En la figura 6.2 se ilustra la comparación de la actividad máxima que toleran, contra la actividad máxima que se prescribe con el protocolo de dosimetría estándar.

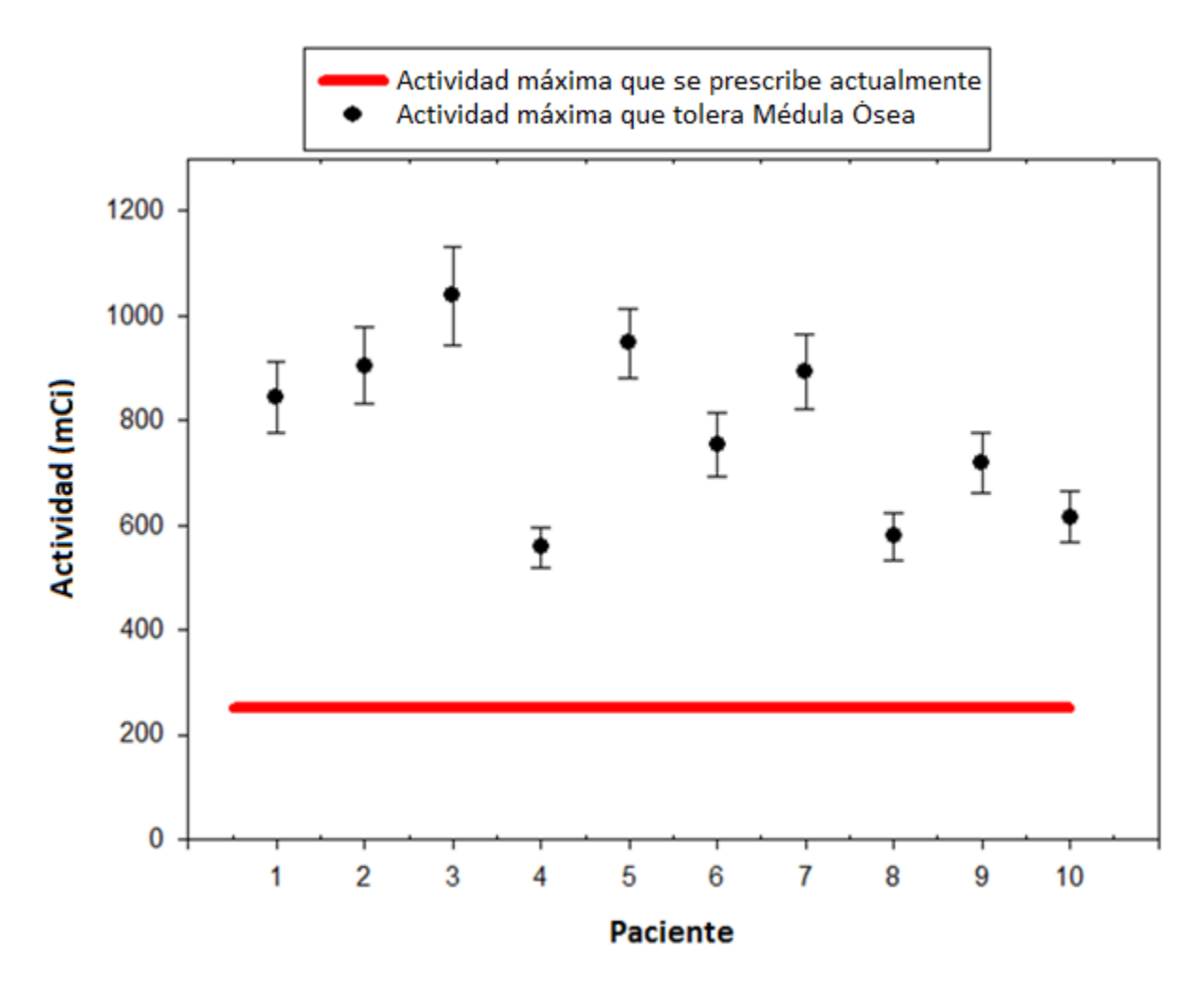

Fig. 6.2 Comparación actividad máxima que tolera la médula ósea en los 10 pacientes y actividad máxima que se prescribe.

# **6.6 Recurrencia en lecho tiroideo**

Uno de los pacientes presentó recurrencia de tejido canceroso en lecho tiroideo, paciente 10, mujer de 54 años. Luego de realizar la adquisición SPECT-CT a las 48 horas post administración del radio trazador, se tomó ora adquisición de rastreo plano a cuerpo entero; en el que se pudo apreciar una captación superior al fondo en la región clavicular (ver Fig. 6.3). Las imágenes fueron analizadas por el médico nuclear adscrito quien diagnosticó recurrencia en lecho tiroideo.

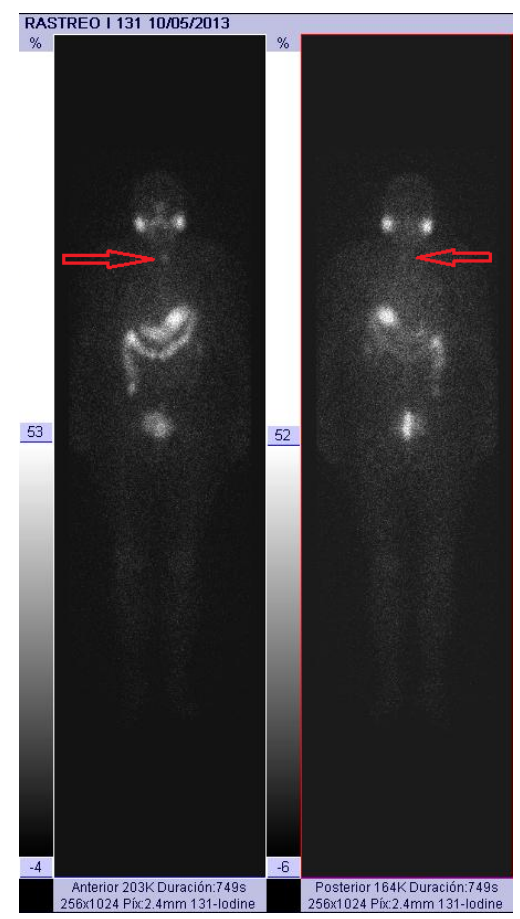

Fig. 6.3 Adquisición plana del paciente con recurrencia en lecho tiroideo.

En la Figura 6.3 se muestra una adquisición plana a cuerpo entero del paciente con recurrencia en lecho tiroideo, las flechas indican la captación. El médico nuclear prescribió 100 mCi con base al protocolo que se maneja actualmente en el INCan de acuerdo a la localización del tejido captante. La Figura 6.4 muestra la reconstrucción SPECT-CT de la adquisición a las 48 horas.

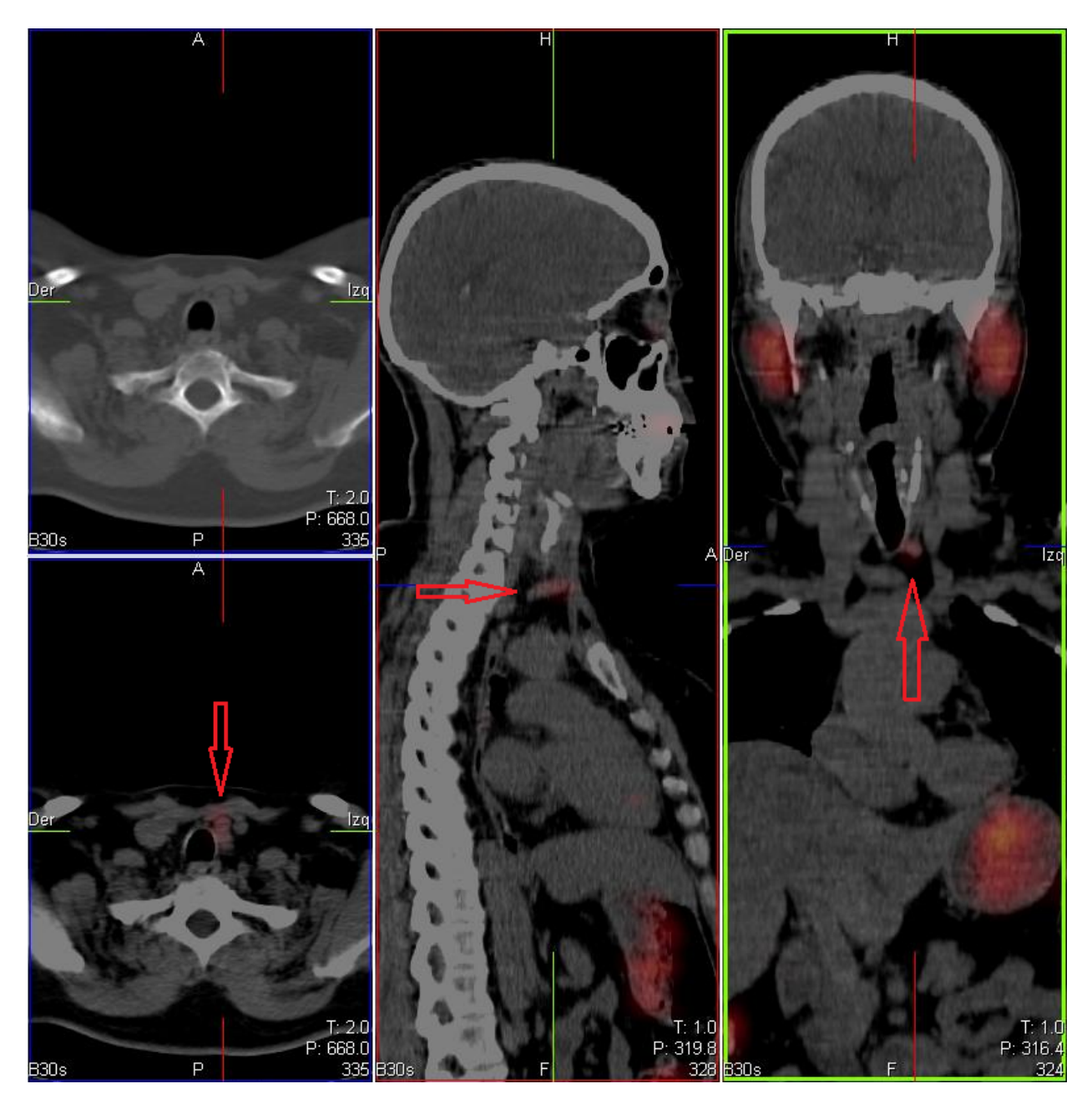

Fig. 6.4 Reconstrucción de adquisición SPECT-CT del paciente con recurrencia en lecho tiroideo.

La Figura 6.4 muestra cortes axiales, sagitales y coronales del paciente con recurrencia en lecho tiroideo, las flechas indican el lugar de recurrencia.

El volumen y las unidades Hounsfield (UH) promedio de cada corte de la recurrencia fueron medidas para calcular la masa del tejido captante, la Tabla 6.13 muestra los datos de UH, densidad asociada, volumen y masa calculada para cada corte de la recurrencia.

| Corte | UH       | Densidad ( $g \cdot cm^{-3}$ ) | Volumen(cm <sup>3</sup> ) | Masa $(g)$ |
|-------|----------|--------------------------------|---------------------------|------------|
| 1     | $-12.57$ | 0.995                          | 0.38                      | 0.378      |
| 2     | $-26.77$ | 0.988                          | 0.45                      | 0.444      |
| 3     | $-13.28$ | 0.994                          | 0.43                      | 0.428      |
| 4     | $-12.31$ | 0.995                          | 0.46                      | 0.458      |
| 5     | $-15.24$ | 0.993                          | 0.5                       | 0.497      |
| 6     | -60      | 0.971                          | 0.4                       | 0.388      |
| 7     | $-79$    | 0.962                          | 0.36                      | 0.346      |
| 8     | 20       | 1.027                          | 0.56                      | 0.575      |
| 9     | 6        | 1.006                          | 0.46                      | 0.463      |
| 10    | 11       | 1.014                          | 0.56                      | 0.568      |
| Total |          |                                | 4.56                      | 4.54       |

Tabla 6.13 Valores de volumen, unidades Hounsfield, densidad correspondiente y masa de cada corte en la lesión.

La biodistribución se obtuvo cuantificando la actividad en el tejido recurrente a los distintos tiempos; se consideró que al momento de la administración del trazador no había actividad en el lecho tiroideo. La Tabla 6.14 presenta los datos obtenidos.

Tabla 6.14 Actividades cuantificadas en tejido recurrente en los 3 tiempos post administración del trazador  $131$ 

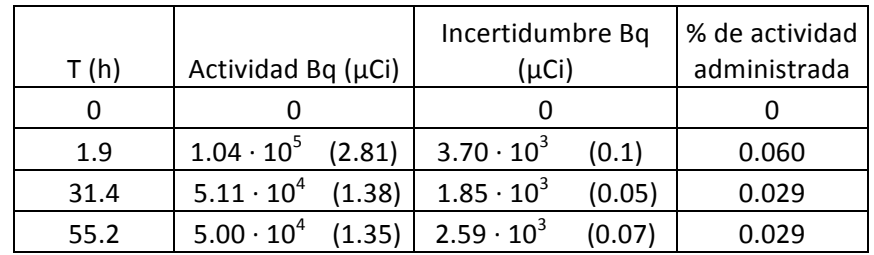

Para realizar el cálculo de dosis el programa OLINDA requiere de ajustar los datos de biodistribución a un modelo matemático, en este caso función exponencial. Utilizando el programa Sigma Plot se ajustó una función exponencial triple a los datos de porcentaje de actividad administrada. Se utilizó este programa debido a su capacidad de manipular los parámetros de regresión lineal. OLINDA cuenta con algoritmo de regresión lineal, sin embargo carece de opciones de cálculo, por lo cual no es posible mejorar los ajustes. La figura 6.5 muestra la gráfica de los datos de biodistribución y el ajuste con triple exponencial obtenido utilizando Sigma Plot.

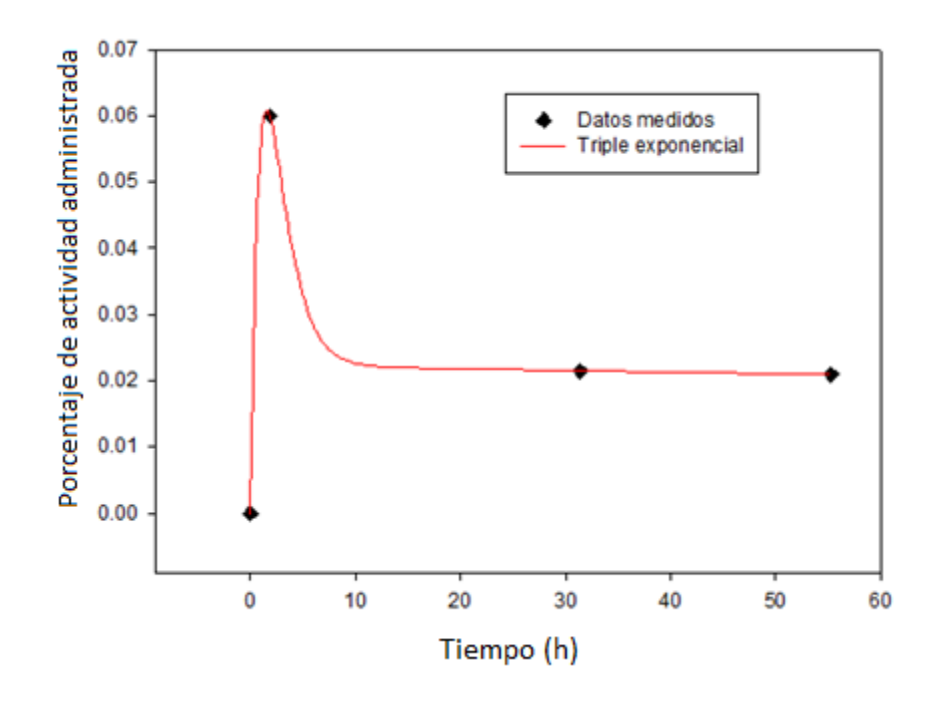

Fig. 6.5 Gráfica con los datos de porcentaje de actividad administrada que se midieron en el tejido recurrente a los tres tiempos post administración, la línea muestra una triple exponencial ajustada a los datos medidos (Rombos).

La función exponencial que se ajustó a los datos de biodistribución es la siguiente:

% *activated administrada* = 
$$
-0.0001e^{-420*t} + 0.045e^{-0.221*t} + 0.0297e^{-0.0068*t}
$$
 (6.2)

Se procedió a introducir los datos de biodistribución y de la función exponencial en OLINDA para el cálculo de dosis. La Figura 6.6 muestra la ventana en la cual se ingresaron los datos de biodistribución de la recurrencia.

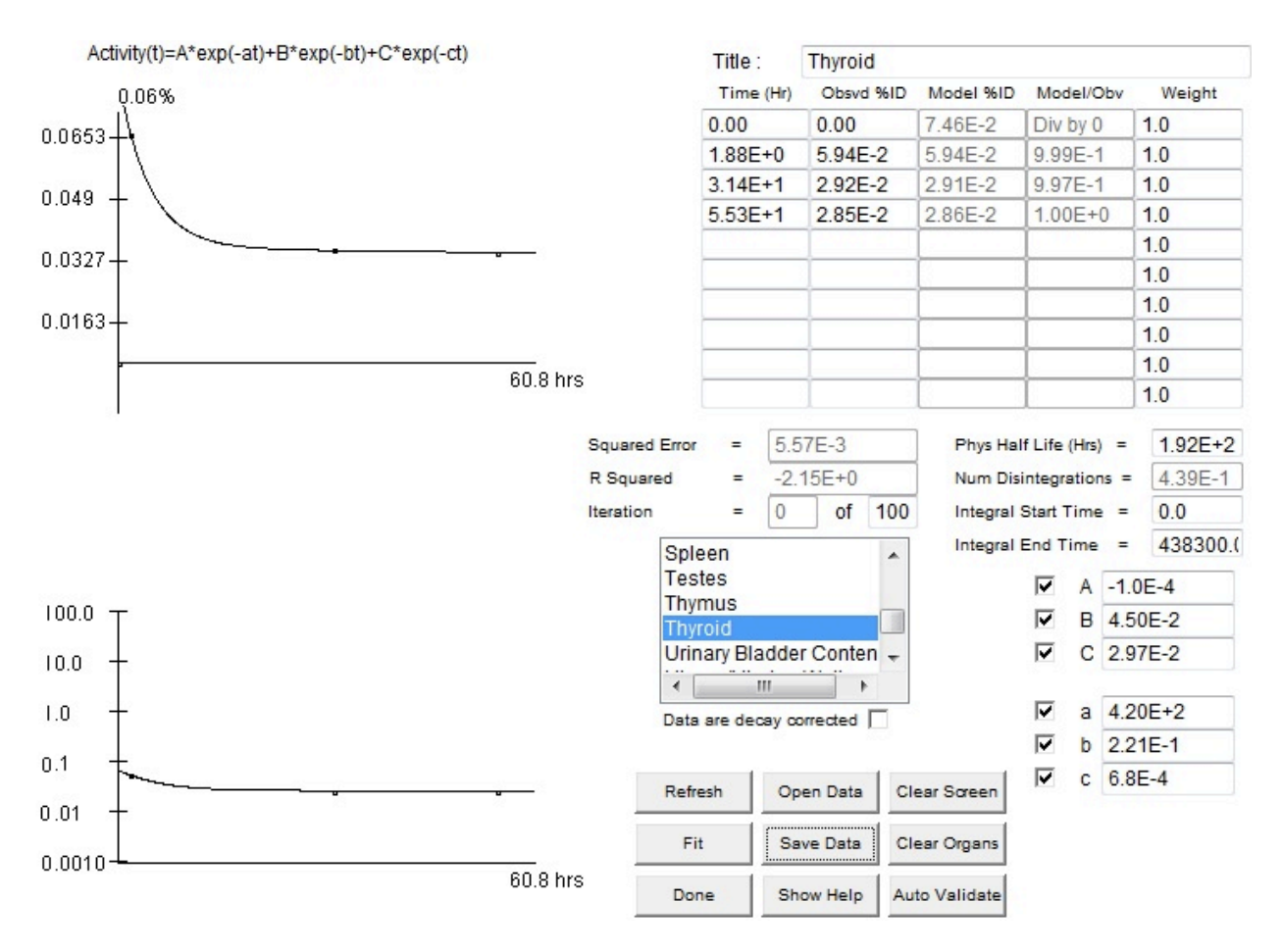

Fig. 6.6 Ventana de OLINDA donde se ingresaron los datos de biodistribución de la lesión para obtener las desintegraciones que ocurren en la lesión por unidad de actividad administrada.

A partir de este ajuste OLINDA calcula el numero de desintegraciones por unidad de actividad administrada (mCi·h/ mCi) en el volumen de interés. Con los datos de biodistribución de la lesión, aplicados al modelo antropomórfico de mujer se calculó un valor de 0.439 (mCi·h/ mCi).

El programa calcula la dosis por unidad de actividad administrada para esferas de distintas masas, y presenta los resultados en forma de tabla. El cálculo de dosis para la biodistribución de la recurrencia se presenta en la Tabla 6.15.

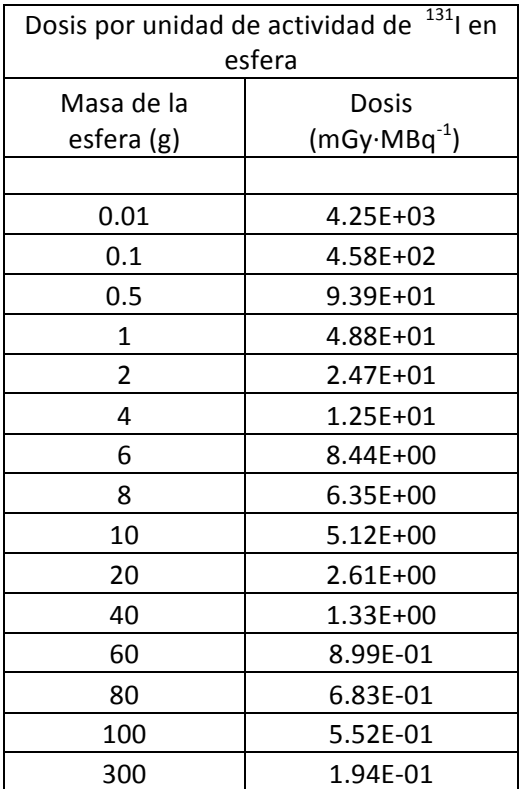

Tabla 6.15 Dosis por unidad de actividad administrada para esferas de distintas masas con la biodistribución de la recurrencia.

Se ajustó una función a los valores de dosis, con el fin de obtener un valor asociado a la masa de la recurrencia (ver Fig. 6.7).

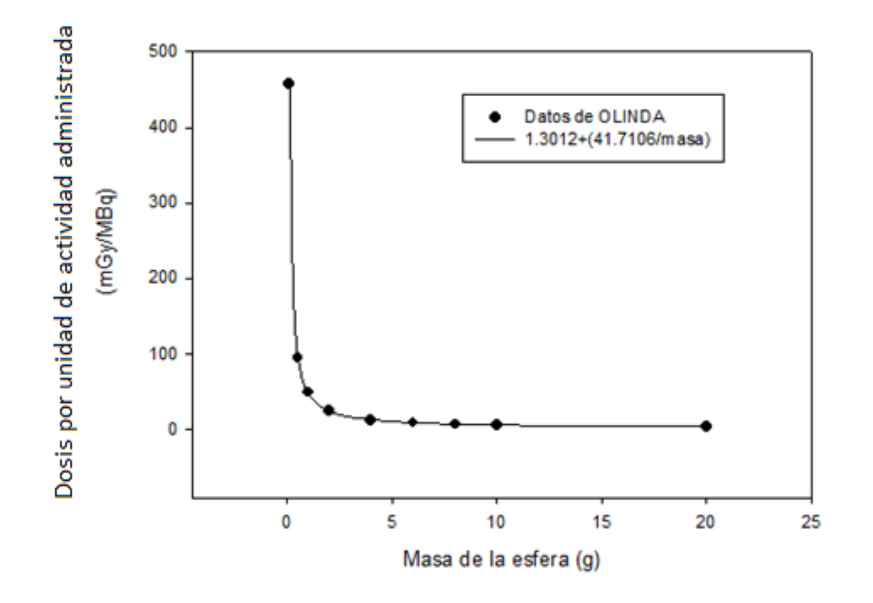

Fig. 6.7 Ajuste de los datos de dosis para distintas masas de una esfera con la farmacocinética de la lesión

Mediante la función de ajuste se obtuvo la dosis por unidad de actividad asociada a una masa de 4.54 gramos.

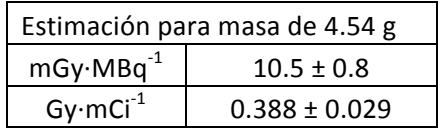

La dosis tumoricida para tejido de CDT es de 85 Gy, por lo tanto la actividad necesaria para alcanzar dicha dosis en el volumen de tejido recurrente es de 219 ± 16 mCi. La Tabla 6.16 presenta una comparación de dosis impartida con prescripción estándar y con prescripción personalizada.

Tabla 6.16 Comparación de dosis que recibe la recurrencia con el protocolo estándar y con la dosimetría personalizada

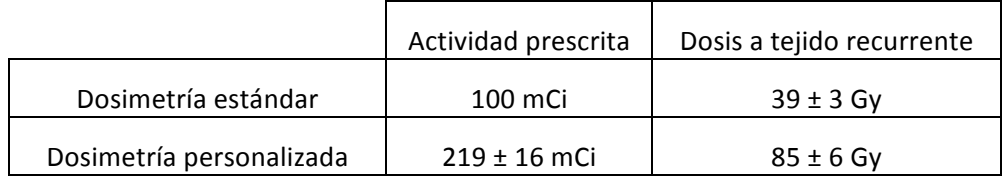

Las dosis que reciben los órganos en riesgo (Médula y Pulmón) de acuerdo al cálculo de dosis con OLINDA/EXM se presentan en la Tabla 6.17:

Tabla 6.17 Dosis calculadas a Médula Ósea y Pulmón para las actividades prescritas con el protocolo estándar y con la dosimetría personalizada

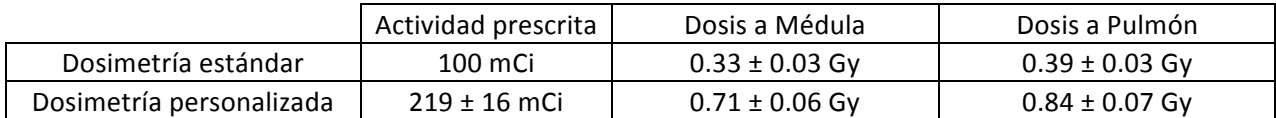

Recordando que los limites de tolerancia para Médula son 2 Gy y para pulmón son 25 Gy, la actividad tumoricida estimada por OLINDA/EXM deposita dosis tolerables tanto por Médula como por Pulmón

# 7 Discusión

# **7.1 Pacientes.**

La cantidad de pacientes que acuden por semana a realizarse un rastreo diagnóstico para el seguimiento de CDT, varía desde los 2 hasta los 8, con un promedio de 4 por semana. Casi en su totalidad cumplen con los requisitos de inclusión, sin embargo en su mayoría provienen de fuera del área metropolitana por lo cual el asistir más días para someterse a las adquisiciones SPECT-CT presenta un problema, reduciendo la cantidad de participantes en el protocolo.

# **7.2 Administración del trazador de 131I.**

Este procedimiento pudiera parecer carente de inconvenientes, sin embargo se ha presentado el caso de pacientes (no participantes del proyecto) que han derramado el  $^{131}$ I, causando una exposición del personal ocupacionalmente expuesto. Principalmente al Encargado de Seguridad Radiológica

Con los pacientes que ingieren el trazador por primera vez, es recomendable repetir las indicaciones de la toma e indicarles que realicen la ingesta de manera ordenada. Previo a cada adquisición SPECT-CT es recomendable que beban un poco de agua para reducir la actividad en boca.

# **7.3 Control de calidad y caracterización.**

Previo a cualquier prueba de control de calidad o adquisición con pacientes, es imperativo verificar que no exista contaminación de material radiactivo en camilla, sábanas, piso o hasta en los mismos detectores. Esto se puede llevar a cabo con un detector Geiger y con adquisiciones del SPECT-CT, donde se valide que no existe un incremento en las cuentas de fondo. Durante el trabajo de tesis en varias ocasiones se tuvieron adquisiciones que salían de la norma, luego de realizar inspección se encontró que existía contaminación.

Al utilizar maniquíes donde se diluye actividad en un volumen mayor a 1 litro, es recomendable después de agitar dejar reposar por una hora, esto permitirá que se difunda el material en el volumen. De no ser así las adquisiciones pudieran dar la impresión de una adquisición dependiente de la posición por parte del equipo.

Para realizar adquisiciones con fines cuantitativos, el caracterizar adecuadamente el equipo que se vaya a utilizar tiene suma importancia, desconocer la existencia de rangos donde el equipo no opera de manera esperada puede causar interpretaciones erróneas.

# **7.4 Adquisiciones SPECT-CT**

Se encontró que en las reconstrucciones SPECT-CT realizadas con colimadores de alta energía, 3 ventanas energéticas y filtro de reconstrucción, el fondo presentaba cero cuentas. Este hallazgo fue asociado a los distintos procesos que conlleva la adquisición y reconstrucción:

- 1. Los colimadores de hoyos paralelos para alta energía reducen en un 95% fotones que no inciden perpendicularmente
- 2. El programa de adquisición de 3 ventanas reduce los eventos en la ventana del foto-pico, llegando a acumular más cuentas en las ventanas superior en inferior que en la del foto-pico.
- 3. La adquisición SPECT reduce la posibilidad de que fotones originados fuera del campo de visión incidan perpendicularmente al detector durante la rotación, dado que la perpendicularidad se mantiene sólo en el campo de visión.
- 4. La reconstrucción SPECT requiere que eventos en una región del campo de visión sean detectados durante la rotación de los detectores, el punto 3 expone que el fondo debe estar en el campo de visión para que su reconstrucción arroje cuentas.

# **7.5 Cuantificación de la actividad**

La actividad que consume más tiempo en el protocolo propuesto es la delineación de los órganos corte por corte, si se considera que el promedio de cortes a delinear son 350 por reconstrucción SPECT-CT, en promedio requiere de 2 horas por adquisición SPECT-CT y son 3 adquisiciones SPECT-CT por paciente. Para futuros estudios se recomienda realizar la reconstrucción del CT con un grosor de corte de 5 mm. Lo cual reduce a la mitad el número de cortes a delinear y cuantificar, este grosor se utiliza en la planeación de tratamientos en el Departamento de Teleterapia del INCan, para realizar los cálculos de tratamiento.

El tiempo que toma cuantificar actividad en una reconstrucción SPECT-CT es considerablemente mayor que realizarlo en una adquisición anterior- posterior, sin embargo los volúmenes de interés (i.e. órganos y lesiones) pueden ser delineados de manera anatómicamente correcta, gracias al CT. Por su parte la delineación en las adquisiciones anterior posterior está muy limitada, ya que no se tiene una referencia anatómica, se debe delinear solamente en base a la distribución de actividades. Esta cuantificación incrementa la posibilidad de cuantificar actividad fuera del órgano como parte del mismo.

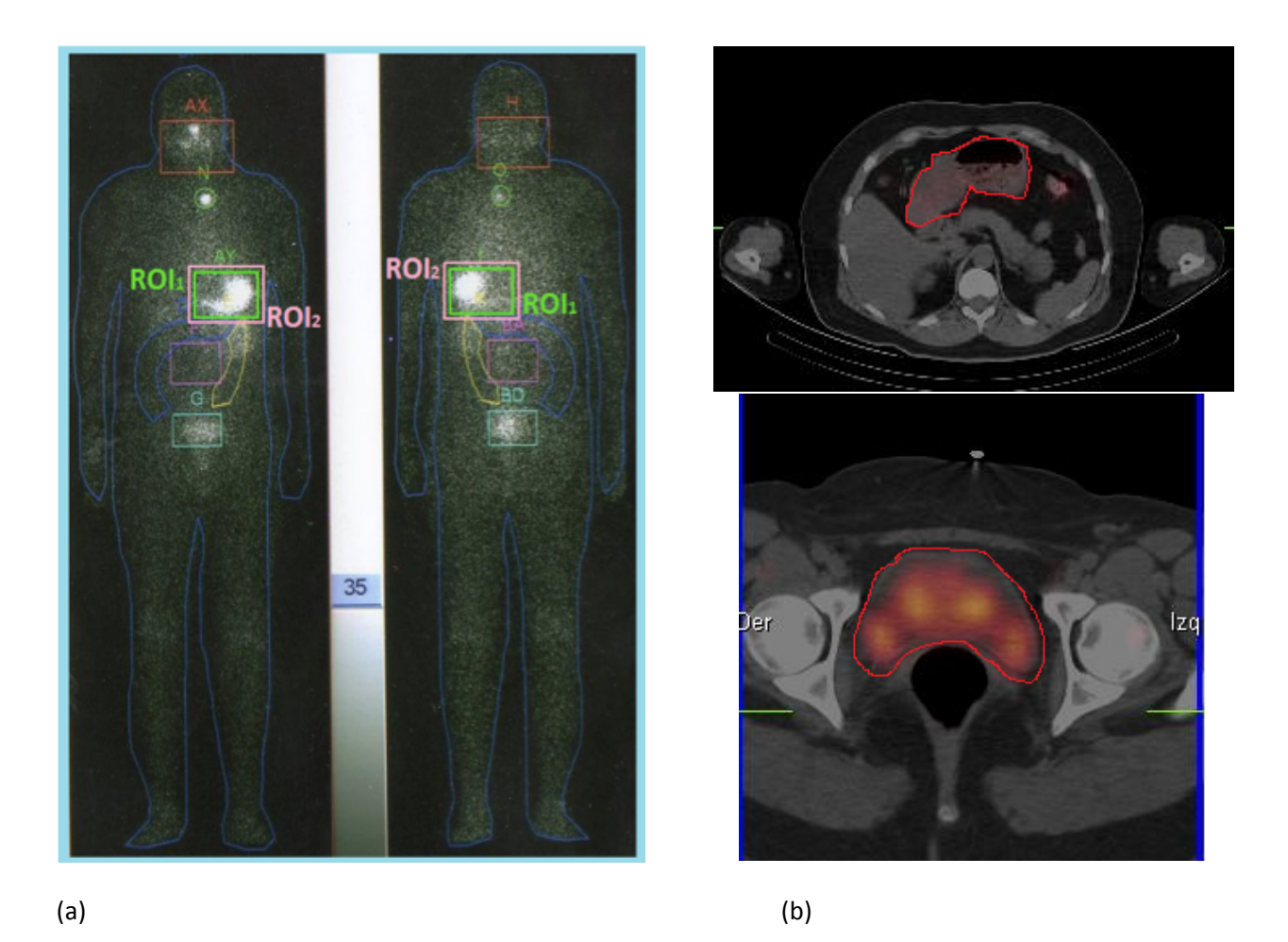

Fig. 7.1 Comparativa de métodos de delineado y cuantificación (a) adquisición 2D, (b) Adquisición SPECT-CT

El método con adquisiciones 2D requiere de delinear dos imágenes por adquisición, mientras que el método 3D con adquisiciones SPECT-CT genera una reconstrucción con más de 350 cortes que requieren delineado y cuantificación.

# **7.6 Cálculo de dosis con OLINDA/EXM**

En los 10 pacientes estudiados, la actividad máxima que tolera la médula es superior a la actividad máxima que prescribe el protocolo actual, como muestra la figura 6.2. Esto hace ver que el protocolo actual maneja actividades conservadoras para reducir lo más posible la probabilidad de daño a los órganos en riesgo. Sin embargo esto también limita la dosis máxima que recibe el tejido con recurrencia.

El poder tener una estimación cuantitativa de dosis brinda al médico una justificación para prescribir actividades fuera del protocolo actual, con base en evidencia de la biodistribución personalizada. No se busca restar méritos al protocolo que se ha venido utilizando, el cual ha demostrado por años un resultado satisfactorio en la mayoría de los pacientes. En centros oncológicos que no cuentan con la infraestructura necesaria el protocolo no personalizado seguirá siendo la opción mas apropiada.

A la paciente con recurrencia en lecho tiroideo le fue prescrita una actividad de 100 mCi de manera estándar. Con la dosimetría personalizada llevada a cabo en este trabajo se estimó una actividad tumoricida de 219 ± 16 mCi. Este incremento en la actividad necesaria se atribuye a la biodistribución de la paciente 10; el tejido recurrente captó un porcentaje bajo de actividad administrada (< 0.07 %).

Una limitante que se encontró al utilizar OLINDA/EXM para el cálculo de dosis del tejido recurrente, fue que lo realiza utilizando volúmenes esféricos. La recurrencia que se encontró en este trabajo posee una forma oval, que si bien no es igual a una esfera, no es tan problemático como si se tuviera una forma irregular, donde la contribución de los extremos hacia el centro y viceversa presentaria una discrepancia significativa.

# **7.7 Incertidumbre del método 3D con SPECT-CT.**

En el presente trabajo no fue necesario realizar estimaciones de atenuación ni de corrección por actividad fuera de la región de interés, por lo tanto las cuantificación se llevó a cabo de manera directa mediante la obtención de curvas patrón dadas de un ajuste lineal de los datos obtenidos. La incertidumbre se asoció a la desviación estándar del ajuste lineal  $Y = A + B*X$ , la cual se obtiene con la formula (Doménech, 2001):

$$
Incertidumbre = \frac{\sqrt{\sum_{i=1}^{N} Y_i^2 - A^2 - (B*X_i)^2}}{N-2}
$$
 (7.1)

Este método resulta en un valor de incertidumbre para toda la recta, por lo tanto al trabajar con valores de cuentas cercanos al punto más bajo de la recta se tiene un valor de incertidumbre relativamente alto.

Se optó por adquirir datos de actividad en el rango de actividad que se midió en los pacientes, de lo cual resultaron 3 curvas patrón, con sus respectivos valores de incertidumbre.

La ecuación 7.1 fue utilizada en la obtención de la incertidumbre para la corrección por efecto de volumen parcial.

La incertidumbre con el método 3D fue de 8%.

#### **7.8** Incertidumbre del método 2D con adquisiciones anterior y posterior.

La incertidumbre asociada a la cuantificación de actividad mediante adquisiciones 3D es menor que la reportada utilizando adquisiciones en 2D. Este trabajo realiza una comparativa con la tesis: **"**DOSIMETRÍA INTERNA EN PACIENTES CON CÁNCER DIFERENCIADO DE TIROIDES, TRATADOS CON I-131: ESTIMACIÓN DE UN DOSIS TERAPÉUTICA EFECTIVA" el cual también se realizó en el Departamento de Medicina Nuclear del INCan (Torres, 2012).

A diferencia de la medición directa de la adquisición SPECT-CT, el método 2D calcula la actividad con la fórmula:

$$
A_j = \sqrt{\frac{I_A I_P f}{e^{-\mu} e t_C}} \tag{7.2}
$$

Donde  $I_A$  es la intensidad de conteo de la imagen anterior para una región interés determinada,  $I_P$  es la intensidad de conteo de la imagen posterior para la misma región interés usada en la imagen anterior,  $e^{-\mu_e t}$  es el coeficiente de atenuación efectivo, f es el factor por autoatenuación de la fuente y C es el factor de calibración.

$$
f_j = \frac{\frac{\mu_j t_j}{2}}{\operatorname{sent}_l(\frac{\mu_j t_j}{2})} \tag{7.3}
$$

Donde  $(\mu_i)$  es el coeficiente de atenuación de la región fuente y (t<sub>i</sub>) es el grosor de la fuente. El cálculo completo de incertidumbre 2D se presenta en el Apéndice 9.3.

El factor  $f$  de autoatenuación, aumenta la incertidumbre, al conllevar estimaciones y cálculos adicionales. Con el método 2D se estima el espesor midiendo una fuente con y sin el paciente en el campo de visión, como muestra la Figura 7.1

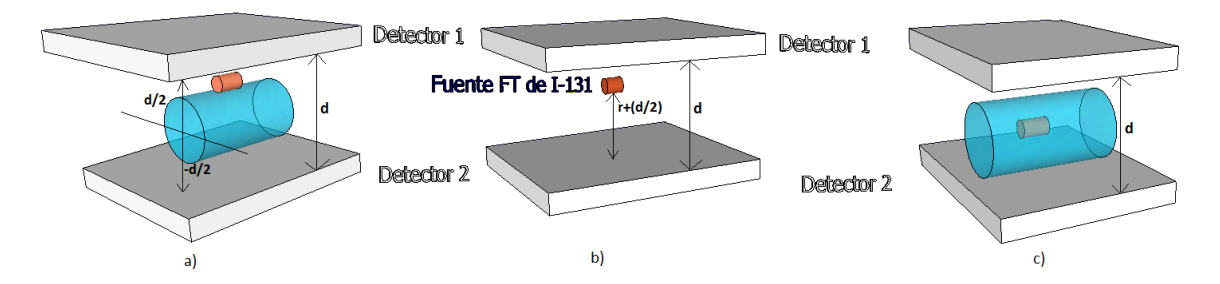

Fig. 7.1. Disposición del maniquí y los detectores para la adquisición imágenes usadas en la corrección por atenuación

La corrección por atenuación se realiza mediante el factor de transmisión  $e^{-\mu x}$ , determinado por la siguiente expresión:

$$
e^{-\mu x} = \frac{I}{I_0} \tag{7.4}
$$

Donde I es la intensidad de conteos con material atenuador,  $I_0$  es la intensidad de cuentas sin material atenuador. Las incertidumbres que se tienen con el método 2D van de un 30 % a un 100%.

## **7.9 Implementación de una dosimetría personalizada**

Se debe considerar que una adquisición en 2D tarda aproximadamente 10 minutos, mientras que una adquisición SPECT-CT a cuerpo entero tarda un mínimo de 40 minutos. El delinear y cuantificar manualmente una reconstrucción SPECT-CT toma en promedio una hora, que también requiere personal que lleve a cabo dicha actividad.

Una opción viable es su implementación en pacientes que ya recibieron tratamiento y presentan recurrencia, dado que son estos pacientes para los cuales la prescripción generalizada no está funcionando de manera óptima, y requieren de una prescripción personalizada.

De manera diagnóstica puede utilizarse el protocolo de adquisición 64 imágenes 20 segundos, si al realizarse la adquisición 2D el médico tiene dificultad con el diagnóstico, se realizaría la adquisición SPECT-CT. Esta opción es viable dado que el médico puede examinar la adquisición 2D en la computadora de control del equipo y decidir si requiere de un SPECT-CT sin retirar al paciente de la camilla.

# **8 Conclusión**

El protocolo de dosimetría personalizada en 3D basado en el MIRD 23 permite realizar cálculos dosimétricos a pacientes con CDT que son tratados con  $^{131}$ I.

Su implementación requiere de incrementar los recursos humanos en el área de física, dado que el control de calidad, caracterización del equipo y cuantificación en los pacientes consumen una cantidad considerable de tiempo. Actualmente no se tiene contemplado implementarlo como parte del procedimiento del INCan.

## **8.1 Resumen de resultados**

Las contaminaciones con  $^{131}$ I requieren de ser manejadas por personal calificado, que incrementa su exposición con cada evento. Se requiere de un cuidado y un ambiente controlado con los pacientes al momento de la ingesta y las primeras horas subsecuentes, ya que el vómito contiene aún un porcentaje alto de la actividad administrada.

Durante todo el tiempo que duró el proyecto fue necesario continuar con las pruebas de calidad, para asegurar que el desempeño del equipo se mantuvo dentro de los límites. Además hay que agregar todo el proceso de caracterización que conlleva varias pruebas previo a cualquier adquisición en pacientes. Estas actividades deben ser realizadas por el físico médico del Departamento de Medicina Nuclear.

La dosis calculada mediante OLINDA para la lesión posee una estimación de la forma, y le asigna una esfera. Esta característica del código de cálculo no fue posible evitar, es posible que en códigos de cálculo futuros se pueda ingresar las dimensiones conjuntamente con la masa de la lesión captante.

La actividad personalizada que se calculó para la paciente 10 (219  $\pm$  16 mCi) muestra una diferencia significativa respeto a la actividad estándar (100 mCi), de acuerdo al cálculo dosimétrico esta actividad resulta en una sub-dosis que pudiera dar como resultado la repetición del tratamiento.

De los pacientes incluidos en este trabajo un 20% presentó varios tratamientos, que se pudieran atribuir a una subdosis al tejido con CDT. Tomando en cuenta que el promedio de tratamientos con <sup>131</sup>I al año son 350, esto podría resultar en 70 pacientes cuyo tratamiento deba ser repetido. No sólo se incrementaría la dosis a tejido sano, sino también la cantidad de pacientes con CDT que puede tratar el INCan se ve reducida.

# **9. Apéndice**

# **9.1** Yodo – 131 (<sup>131</sup>l).

El <sup>131</sup>l es un radionúclido que decae emitiendo beta y rayos gamma, producido en reactores nucleares mediante la irradiación de dióxido de telurio con neutrones y durante la fisión del uranio. Su vida media física es de 8.02 días (Robbins, 2005). El esquema de decaimiento y las energías de emisión del  $^{131}$ l se muestran en la tabla 9.1.

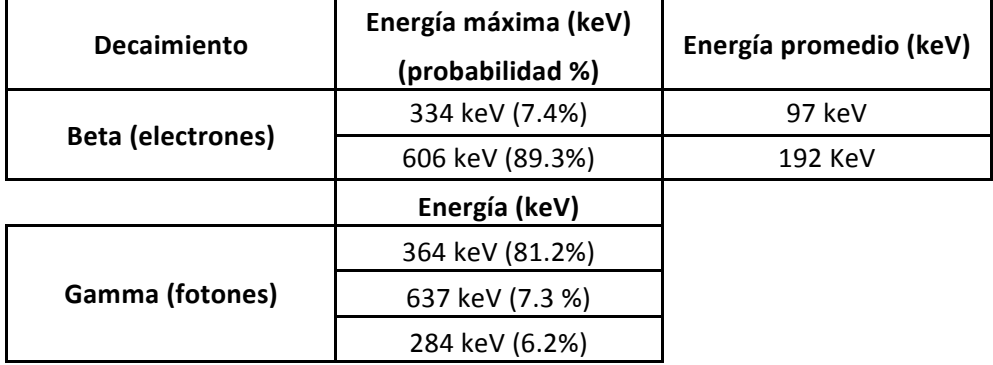

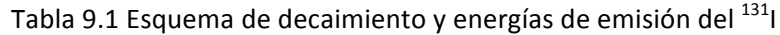

Las emisiones gamma se utilizan en el diagnóstico, ya que puede atravesar el cuerpo y ser detectada con equipos diagnósticos de medicina nuclear. Las emisiones beta son útiles para tratamientos, dado que depositan la dosis prácticamente en su totalidad en el tejido captante, reduciendo el daño al tejido sano que lo rodea. En el Departamento de medicina nuclear del INCan se utiliza el NaI-131 en forma líquida.

# **9.2 Procedimiento de cálculo de dosis por medio de paquete OLINDA**

Una vez que se ha instalado el programa, el primer proceso requiere del ajuste de modelos matemáticos al comportamiento del radionúclido y se deben seguir los siguientes pasos:

- 1. Seleccionar el radionúclido que deposita dosis
- 2. Seleccionar el modelo antropomórfico adecuado (hombre o mujer adulto)
- 3. Accesar la opción "Fit data to model"
- 4. Introducir los datos de tiempo y porcentaje de actividad administrada para los distintos órganos
- 5. Realizar ajuste de funciones exponenciales a los datos y guardar.
- 6. De la ventana inicial de OLINDA seleccionar calcular dosis
- 7. El programa entrega tablas de dosis por unidad de actividad administrada en los distintos órganos

Para el cálculo de dosis en lesiones o tumores, OLINDA/EXM toma en cuenta solo la dosis autodepositada, asume que la lesión es esférica y homogénea. Se deben seguir los mismos pasos que para la dosis en los distintos órganos, sin embargo se debe realizar solo el ajuste para la biodistribución de la lesión. 

- 1. En la ventana de selección de modelos antropomórficos se selecciona la esfera
- 2. Se introduce los decaimientos en el volumen por actividad administrada.
- 3. El sistema presenta una tabla con dosis por actividad para distintas masas de la esfera
- 4. Interpolar los datos para la masa que se tiene.

#### **9.3 Incertidumbre en el cálculo de actividad con el método 2D.**

A continuación se muestran las incertidumbres asociadas a la cuantificación de la actividad, determinada por la ecuación 7.2. (Torres, 2012)

$$
A = \sqrt{\frac{I_A I_P}{e^{-\mu_e t}} \frac{f}{C}}
$$

Donde  $I_A \, y I_P$  son las tasas de conteo de las vistas anterior y posterior respectivamente, debidas a una fuente,  $e^{-\mu_e t}$  es el factor de transmisión debida al paciente,  $f$  el factor de corrección por autoatenuación de la fuente, C el factor de calibración del equipo (sensibilidad).

Todas las incertidumbres se calcularon por el método de propagación de incertidumbres, a continuación se muestra el desarrollo de la determinación de las incertidumbres para cada término de la ecuación anterior

$$
\frac{\partial A}{\partial I_A} = \sqrt{\frac{I_P}{e^{-\mu_e t}} \frac{f}{C} \cdot \frac{1}{2\sqrt{I_A}}} = \frac{1}{2} \sqrt{\frac{I_P}{I_A e^{-\mu_e t}} \frac{f}{C}} = \frac{1}{2} \sqrt{\frac{I_A I_P}{I_A I_A e^{-\mu_e t}} \frac{f}{C}} = \frac{1}{2I_A} \sqrt{\frac{I_A I_P}{e^{-\mu_e t}} \frac{f}{C}} = \frac{A}{2I_A}
$$
\n
$$
\frac{\partial A}{\partial I_P} = \sqrt{\frac{I_A}{e^{-\mu_e t}} \frac{f}{C} \cdot \frac{1}{2\sqrt{I_P}}} = \frac{1}{2} \sqrt{\frac{I_A}{I_P e^{-\mu_e t}} \frac{f}{C}} = \frac{1}{2} \sqrt{\frac{I_A I_P}{I_P I_P e^{-\mu_e t}} \frac{f}{C}} = \frac{1}{2I_P} \sqrt{\frac{I_A I_P}{e^{-\mu_e t}} \frac{f}{C}} = \frac{A}{2I_P}
$$
\n
$$
\frac{\partial A}{\partial e^{-\mu_e t}} = -\frac{1}{2} \sqrt{I_A I_P} \frac{f}{C} (e^{-\mu_e t})^{-3/2} = -\frac{1}{2} \sqrt{\frac{I_A I_P}{(e^{-\mu_e t})^{-3/2}} \frac{f}{C}} = -\frac{1}{2e^{-\mu_e t}} \sqrt{\frac{I_A I_P}{e^{-\mu_e t}} \frac{f}{C}} = -\frac{A}{2e^{-\mu_e t}}
$$
\n
$$
\frac{\partial A}{\partial f} = \sqrt{\frac{I_A I_P}{e^{-\mu_e t}} \frac{1}{C}} = \frac{1}{f} \sqrt{\frac{I_A I_P}{e^{-\mu_e t}} \frac{f}{C}} = \frac{A}{f}
$$
\n
$$
\frac{\partial A}{\partial C} = -\sqrt{\frac{I_A I_P}{e^{-\mu_e t}} \frac{f}{C^2}} = -\frac{1}{C} \sqrt{\frac{I_A I_P}{e^{-\mu_e t}} \frac{f}{C}} = -\frac{A}{C}
$$

f es el factor de corrección por auto-atenuación de la fuente esta dado por la ecuación 7.3 (torres, 2012).

$$
f = \frac{\frac{\mu t}{2}}{\operatorname{sent}(\frac{\mu t}{2})}
$$

Donde  $\mu$  es el coeficiente de atenuación del órgano fuente y t el espesor del órgano fuente.

$$
\frac{df}{dt} = \frac{\frac{\mu}{2} \operatorname{senh}\left(\frac{\mu t}{2}\right) - \frac{\mu^2 t}{4} \cosh\left(\frac{\mu t}{2}\right)}{\operatorname{senh}^2\left(\frac{\mu t}{2}\right)}
$$
\n
$$
df = \frac{\mu}{2} \left[ \frac{\operatorname{senh}\left(\frac{\mu t}{2}\right) - \frac{\mu t}{2} \cosh\left(\frac{\mu t}{2}\right)}{\operatorname{senh}^2\left(\frac{\mu t}{2}\right)} \right] dt
$$

# **9.4 Incertidumbre con el método 3D utilizando SPECT-CT**

Dado que con las adquisiciones SPECT-CT no se requirió de hacer estimaciones, fue posible hacer mediciones directas generando curvas patrón. La incertidumbre entonces está dictada por el ajuste de dichas curvas patrón. Se utilizó la ecuación 7.1.

$$
Incertidumbre = \frac{\sqrt{\sum_{i=1}^{N} Y_i^2 - A^2 - (B * X_i)^2}}{N - 2}
$$

## Referencias

Attix, Herbert. Introduction to radiological physics and radiation dosimetry, Wiley, 1986.

Bushberg, J. Seibert, A. Leidholdt, E. boone, J. " The essential physics of medical imaging", Lippincot Williams & Wilkins, 2 ed. 2002.

Cano, Ana. "Aspectos Histológicos del Cáncer Diferenciado de la Tiroides", Cancerología 4, 73-83. 2009.

Cortés, Ana. Granados, Martín. Cano, Ana. Flores, Lorena. González Imelda. "El Diagnóstico de Neoplasia Folicular",Cancerología 4, 85-91. 2009.

Doménech José, Martínez José, Plá José, "Biofarmacia y Farmacocinética. Volumen I: Farmacocinética. Ed. Síntesis. Madrid, 2001

Estadísticas a propósito del día mundial contra el cáncer, INEGI, 2009.

Flux G, Bardies M, Monsieurs M, Savolainen S, Strand SE, Lassmann M. "The impact of PET and SPECT on dosimetry for targeted radionuclide therapy", Z Med Phys, 16:47-59. 2006.

Granados, Martín. Estrada, Enrique. Apodaca, Ángel. "Cáncer Diferenciado de la Tiroides: Aspectos Generales", Cancerología 4, 65-71. 2009.

Habib Zaidi and George Sgouros, Therapeutic Applications of Monte Carlo Calculations in Nuclear Medicine, Series in Medical Physics and Biomedical Engineering.

Habib Zaidi, Benjamin Tsui, "Review of computational anthropomorphic anatomical and physiological models", Proceedings of the IEEE, Vol. 97, No. 12, December 2009.

Hander, Trish A. Lancaster ,Jack L. et al, 'Rapid objective measurement of gamma camera resolution using statistical moments', Medical Physics, vol 24, pp. 327-334. 1997.

He B, Du Y, Segars WP, et al. "Evaluation of quantitative imaging methods for organ activity and residence time estimation using a population of phantoms having realistic variations in anatomy and uptake. Med Phys, 36:612- 619. 2009.

Koral, Kenneth. Dewaraja, Yuni. Qiang Lin. "Update on Hybrid Conjugate-View SPECT Tumor Dosimetry and Response in 131I-Tositumomab Therapy of Previously Untreated Lymphoma Patients". *J Nucl Med*; 44:457-464. 2003.

Loevinger, Robert. et al. MIRD Primer For Absorbed Dose Calculations, The Society of Nuclear Medicine, 1991.

Manual de usuario Siemens Symbia Truepoint SPECT-CT

McParland, Brian J. Nuclear Medicine Radiation Dosimetry, Editorial: Springer. 2010.

MIRD 16. Jeffry A. Siegel et al. MIRD Pamphlet No. 16: Techniques for Quantitative Radiopharmaceutical Biodistribution Data Acquisition and Analysis for Use in Human Radiation Dose Estimates, Journal of Nuclear Medicine, Vol. 40, No.2 (Suppl). February 1999.

MIRD 23. Yuni K. Dewaraja et al. MIRD Pamphlet No. 23: Quantitative SPECT for Patient-Specific 3 Dimensional Dosimetry in internal radionuclide therapy, Journal of Nuclear Medicine, Vol. 53, No.8. August 2012.

Montes, María. Granados, Martín. "Consideraciones Anatómicas en el Manejo del Cáncer de Tiroides", Cancerología 4, 103-109, 2009.

New York Thyroid Center, http://www.cumc.columbia.edu/dept/thyroid/index.html

Phelps, M. Cherry, S. Sorenson, J. "Physics in Nuclear Medicine". Saunders, 3rd Ed. 2003

Robbins, Richard J. and Schlumberger, Martin J. The Evolving Role of 131I for the Treatment of Differentiated Thyroid Carcinoma, Journal of Nuclear Medicine, Vol. 46, No. 1 (Suppl) , January 2005.

Sgouros G, Squeri S. Patient-Specific, 3-Dimensional Dosimetry in Non-Hodgkin's Lymphoma Patients Treated with 131I-anti-B1 Antibody: Assessment of Tumor Dose–Response. *J Nucl Med*; 44:260-268. 2003.

SSA. Dirección General de Epidemiología. Secretaria de Salud. Perfil Epidemiológico de los tumores malignos en México, 2012

Stabin MG. MIRDOSE: personal computer software for internal dose assessment in nuclear medicine. J Nucl Med; 37:538–546. 1996.

Stabin MG. OLINDA/EXM: The Second-Generation Personal Computer Software for Internal Dose Assessment in Nuclear Medicine. J Nucl Med. Vol 46, No. 6. June 2005.

Stabin, Michael G. Fundamentals of Nuclear Medicine Dosimetry, Editorial: Springer. 2008. Steinmeyer, P, Detection sensitivity and MDA (part 1), Ludlum report, Number 1. Vol 13. 1998.

TG41. American Association of Physicists in Medicine, "REMOTE AFTERLOADING TECHNOLOGY" Task Group No 41, New York, 1993.

Thyroid Cancer Treatment, National Cáncer institute, http://www.cancer.gov/cancertopics/types/thyroid

Thyroid Cancer, endocrine web, http://www.endocrineweb.com/conditions/thyroid-cancer/thyroid-cancer

Thyroid cáncer, Mayo clinic, http://www.mayoclinic.com/health/thyroid-cancer/DS00492

Torres Víquez Itzel Militza. Tesis de Maestría en Ciencias (Física Médica), Posgrado en Ciencias Físicas, Universidad Nacional Autónoma de México: **"**Dosimetría interna en pacientes con cáncer diferenciado de tiroides, tratados con i-131: estimación de un dosis terapéutica efectiva**"**, México, D.F 2012

TRS398. International Atomic Energy Agency. "ABSORBED DOSE DETERMINATION IN EXTERNAL BEAM RADIOTHERAPY" Technical Report Series No 398. Vienna 2005.

Wahl RL, Kroll S, Zasadny KR. Patient-specific whole-body dosimetry: principles and a simplified method for clinical implementation. *J Nucl Med*; 39(8suppl): 14S–20S. 1998

Xie George Xu and Keith F. Eckerman, Handbook of Anatomical Models for Radiation Dosimetry, Series in Medical Physics and Biomedical Engineering